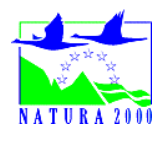

# DOCUMENT D'OBJECTIFS-TOME 2- CAHIER DES CHARGES DES MESURES

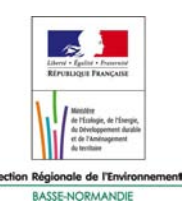

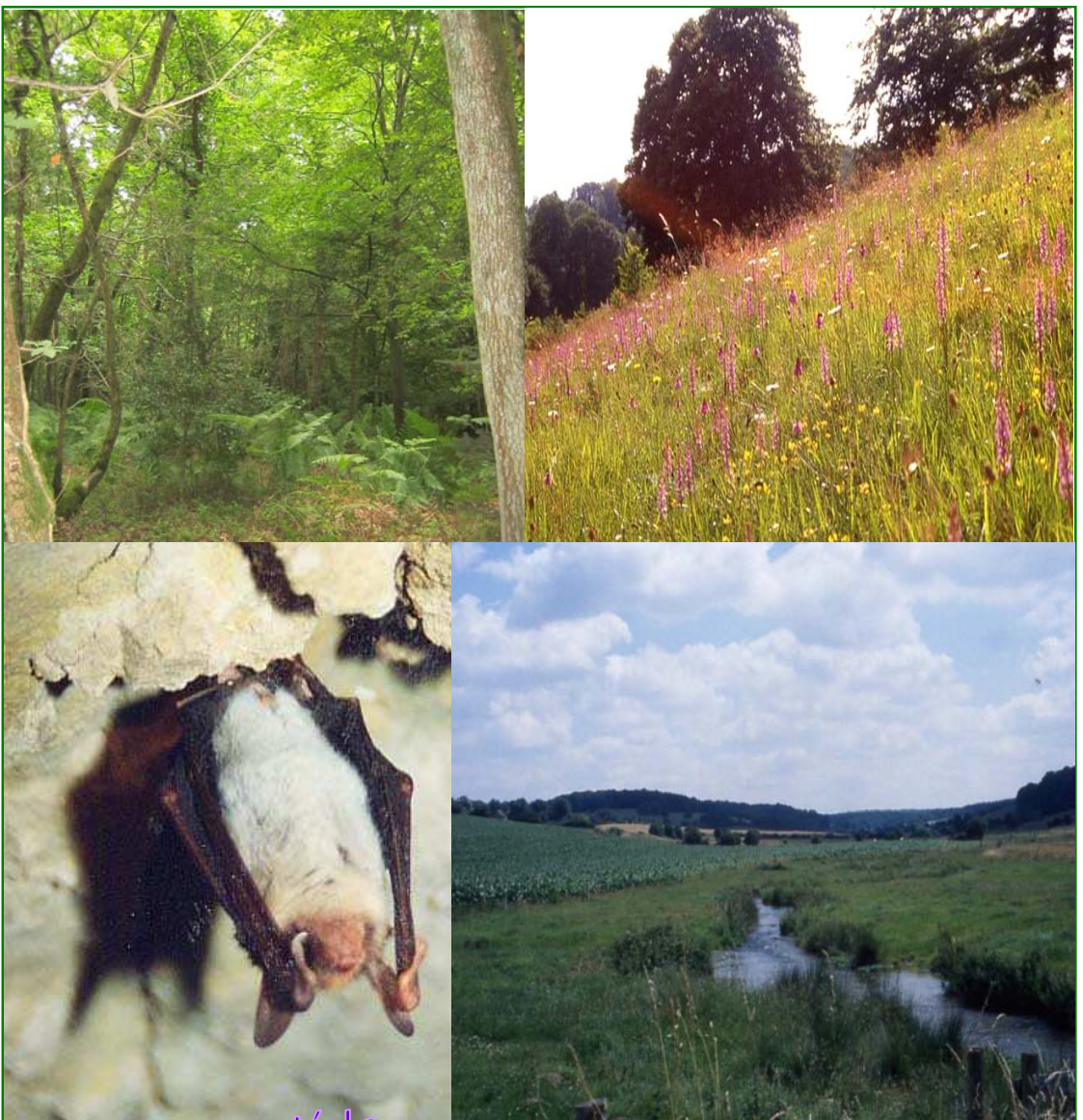

# Document validé le Document value

Site Natura 2000

- Haute vallée de la Touques et ses affluents - FR 2500103

# **SOMMAIRE**

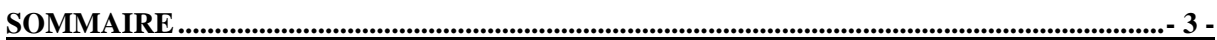

#### **CAHIERS DES CHARGES DES MESURES PROPOSEES .......................................................- 5 -**

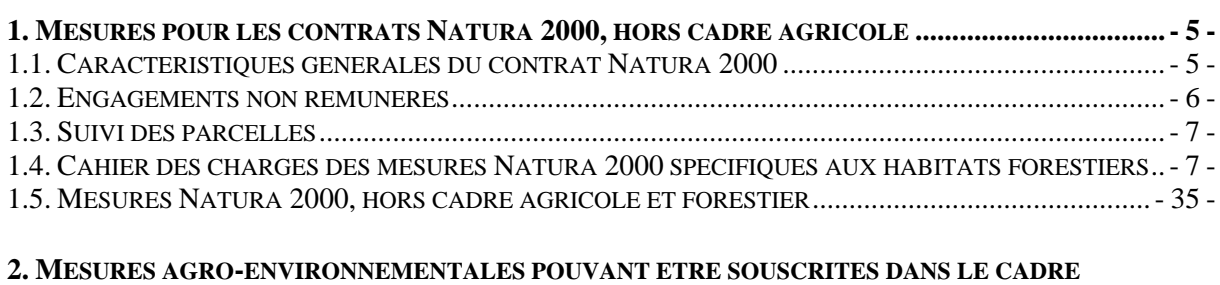

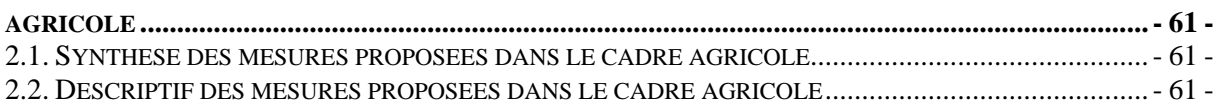

# **CAHIERS DES CHARGES DES MESURES PROPOSEES**

*Pour atteindre les objectifs de développement durable à l'échelle du site* 

# **1. Mesures pour les contrats Natura 2000, hors cadre agricole**

# 1.1. Caractéristiques générales du contrat Natura 2000

- 8 Le bénéficiaire du contrat peut être une personne morale ou physique :
	- une structure : Association, SCI, collectivité locale, commune etc.,
	- un particulier : propriétaire et/ou ayant-droit non agriculteur,
	- un agriculteur s'il souhaite contractualiser sur une parcelle non déclarée en SAU.

Certaines mesures s'adressent en priorité à des structures gestionnaires des milieux naturels. Dans ce cas, ceci est précisé dans le paragraphe « périmètre d'application et conditions d'éligibilité ».

8 Afin d'adapter au mieux les mesures de gestion Natura 2000 à chaque cas (habitats naturels ou d'espèces présents ou restaurables, types de peuplements forestiers, …), tout contrat Natura 2000 fera l'objet d'un diagnostic préalable.

Le diagnostic relatif à chaque contrat consistera en un état initial (habitats naturels et d'espèces, recensement de l'existant : haies, fossés, etc). Il précisera la localisation, la nature et le calendrier des actions techniques envisagées. Ce diagnostic ne sera pas à la charge du contractant ; pour cela, il sera réalisé par la structure animatrice (diagnostic non payant). Pour les contrats forestiers, il sera finançable à la hauteur de 5% du montant HT des travaux envisagés. Ce diagnostic sera co-signé par le contractant et la structure l'ayant réalisé et servira d'état de référence lors du contrôle de la mise en oeuvre effective des opérations.

8 Toute dérogation devra faire l'objet d'une demande et d'une réponse écrite par la DIREN.

Toute modification des engagements liée à non respect involontaire de la part du contractant devra être notifiée par écrit au service instructeur (DDAF) dans les meilleurs délais. De même, le non respect d'un engagement, consécutif à un évènement indépendant de la volonté du contractant, devra être notifié par écrit, dès son observation, au service instructeurs (DDAF)

Les cahiers des charges comportent des engagements non rémunérés et des engagements rémunérés. Sur certains points, et dans des cas particuliers, il pourra y avoir exceptionnellement dérogation écrite de la DIREN.

8 Les montants des aides proposés ci-après pourront si nécessaire être révisés au cours de la période de mise en œuvre du document d'objectifs. Il n'y aura pas d'effet rétroactif sur les contrats déjà en cours au moment de cette éventuelle révision, et les contractants bénéficieront, quoiqu'il advienne, des montants forfaitaires et des taux d'aides prévus lors de la signature du contrat, dès lors qu'ils auront rempli les clauses de ce dernier.

- 8 Les mesures sont présentées selon 2 catégories :
	- des mesures spécifiques aux habitats forestiers
	- des mesures spécifiques aux milieux ouverts et habitats d'espèces

Dès lors qu'aucune disposition particulière ne le spécifie dans les conditions d'éligibilité, et dès lors qu'un des habitats visés (habitat naturel ou d'espèce) est présent ou restaurable sur les parcelles contractualisées, ces mesures sont cumulables.

- 8 Quel que soit le contrat et la nature des mesures Natura 2000 suivantes qui ont été contractualisées, les engagements non rémunérés suivants devront être respectés :
	- pendant la durée du contrat,
	- dans la mesure où ils s'appliquent (ex : présence de clairière ou non),
	- pour toute parcelle, même ne bénéficiant d'aucun engagement rémunéré :
		- $\rightarrow$  dont le contractant est l'ayant-droit (qu'il en soit propriétaire ou non),

 $\rightarrow$  incluse dans le périmètre Natura 2000, et appartenant au même groupe de parcelles que les parcelles contractualisées (c'est-à-dire située dans un même groupe géographique au sein d'un même type de milieu – ex : formations ouvertes et faciès d'embroussaillement sur coteaux calcaires, forêt, …),

 $\rightarrow$  non exploitée à des fins de production agricole intensive (dans le cas où le contractant est un agriculteur),

Le respect des lois en vigueur est un préalable au respect de ces engagements.

## 1.2. Engagements non rémunérés

### 1.2.1. Spécificités pour les habitats forestiers

- 8 pas de destruction volontaire d'espèces remarquables. On entend par espèces remarquables les espèces floristiques et faunistiques qui possèdent un statut réglementaire de protection au niveau national ou régional et/ou qui sont inscrites dans les annexes de la directive Habitats.
- 8 pas d'empoisonnement volontaire des espèces considérées comme « nuisibles » ;
- 8 pas d'introduction, d'essences étrangères à l'habitat en forte densité ;
- 8 pas d'ouverture du terrain aux véhicules à moteur en dehors des nécessités de gestion et de protection civile ;
- 8 aucune fertilisation minérale ou organique ;
- 8 utilisation d'essences d'origine forestière en phase de reconstitution de peuplement.

### 1.2.2. Spécificités pour les milieux ouverts et cours d'eau

- 8 pas de destruction volontaire d'espèces remarquables. On entend par espèces remarquables les espèces floristiques et faunistiques qui possèdent un statut réglementaire de protection au niveau national ou régional et/ou qui sont inscrites dans les annexes de la directive Habitats ;
- 8 pas de boisement volontaire des espaces ouverts d'intérêt communautaire;
- 8 pas d'introduction volontaire d'espèces végétales ou animales (sauf dérogation du ministère pour les espèces protégées) ;
- 8 non accumulation des produits de coupes, des déchets verts et des produits de recépage sur les zones sensibles ;
- 8 non utilisation de produits phytosanitaires (sauf dérogation accordée par la DDAF) ;
- 8 aucune fertilisation minérale ou organique ;
- 8 pas de sursemis, pas de labour (pas de confusion avec l'étrépage) sauf en cas de gestion à des fins de biodiversité (cultures extensives à messicoles) ;
- 8 pas d'empoisonnement volontaire des espèces considérées comme « nuisibles » ;
- 8 pas d'ouverture du terrain aux véhicules à moteur en dehors des nécessités de gestion et de protection civile.

## 1.3. Suivi des parcelles

Le bénéficiaire s'engage à autoriser, en ayant été averti au préalable, le suivi de ses parcelles par la structure animatrice Natura 2000 (ou l'organisme délégué), en vue notamment de procéder :

- 8 durant le contrat, à des éventuels suivis et réajustements des cahiers des charges (détail des travaux, ...) si des données ou éléments nouveaux sur les parcelles le requièrent,
- 8 au terme du contrat si nécessaire, pour l'évaluation de la pertinence des mesures et cahiers des charges mis en œuvre. Ils permettent notamment d'évaluer l'impact des travaux sur les habitats et les espèces d'intérêt européen.

# 1.4. Cahier des charges des mesures Natura 2000 spécifiques aux habitats forestiers

### 1.4.1. Synthèse des mesures Natura 2000 proposées, dans le cadre forestier

Ce cahier des charges des mesures forestières correspond à la liste des mesures proposées et retenues, à l'échelle du site.

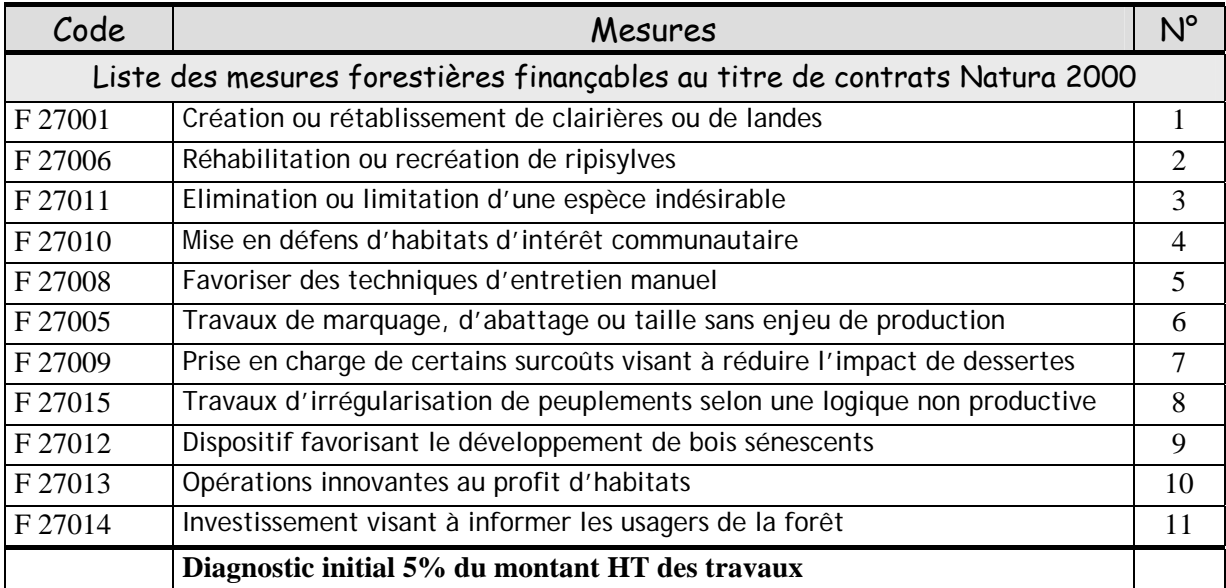

### 1.4.2. Cadrage national et mesures forestières éligibles

Concernant les habitats forestiers éligibles au titre de la directive Habitats, une étude nationale a été réalisée en 2002-2003 dans le but d'homogénéiser les mesures de gestion forestière contractualisables sur l'ensemble des sites Natura 2000. Suite à cette étude, est sortie la circulaire DNP/SDEN n°2004-3, signée le 24 décembre 2004, et concernant la gestion contractuelle des sites Natura 2000 (en annulation et remplacement de la circulaire du 03 mai 2002).

Dans cette dernière, figure notamment une liste des habitats forestiers et de leur état de conservation évalué à l'échelle nationale. Suite à cette analyse, **les habitats forestiers jugés dans un état de conservation favorable, sont retenus comme non prioritaires pour l'obtention de financements contractuels de gestion au titre de Natura 2000**. En parallèle, cette circulaire donne également une liste des mesures forestières qui pourront faire l'objet de contrats Natura 2000 : ainsi, seules 13 mesures principales sont listées.

### 1.4.3. Cadrage Régional et mesures forestières éligibles

Ce cahier des charges des mesures forestières correspond à la liste des mesures proposées et retenues, à l'échelle du site en conformité avec **l'arrêté préfectoral du 8 septembre 2005** et de ses éventuelles révisions ultérieures (y compris en terme d'habitats ou d'espèces éligibles). Pour chacune des mesures forestières proposées dans le cadre du cahier des charges, les habitats visés correspondent aux habitats pour lesquels la mesure est jugée pertinente. La liste proposée est donc plus large que celle fixée dans le cadre national (circulaire) et régional (arrêté préfectoral). Cela est proposé dans le cadre d'une précision du Ministère de l'Ecologie et du Développement Durable qui ouvre la possibilité d'élargir cette liste en justifiant l'application aux nouveaux habitats visés.

### 1.4.4. Descriptif des mesures proposées

# **F 27001 Création ou rétablissement de clairières ou de landes Mesure 1**

#### *Objectifs*

Création ou rétablissement de clairières intra forestières pour permettre une bonne fonctionnalité de l'habitat en luttant contre la fermeture du couvert.

#### *Habitats naturels et espèces visés prioritairement*

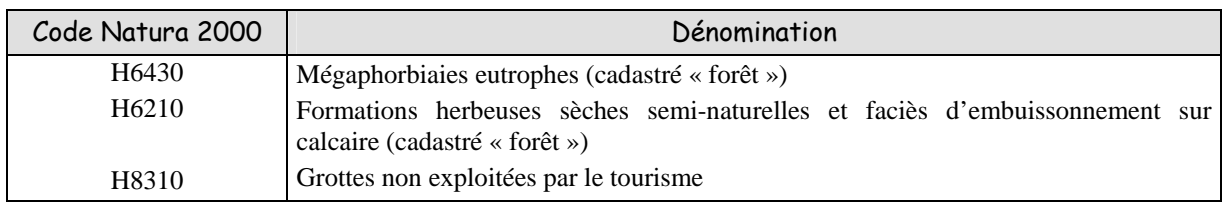

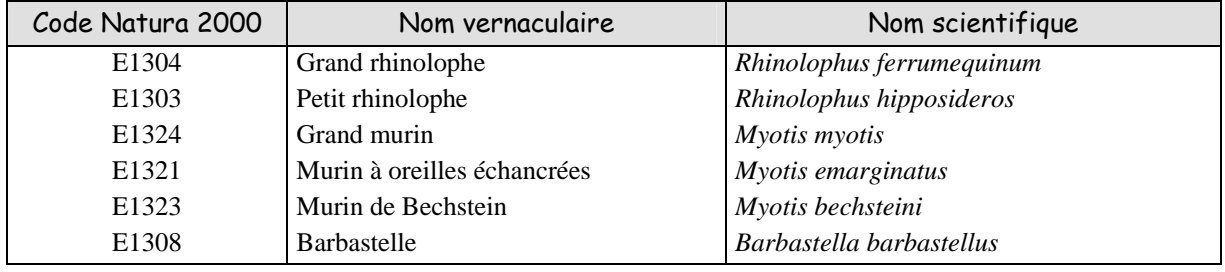

#### *Périmètre d'application et condition d'éligibilité*

Ensemble des secteurs forestiers du site. Les travaux doivent être effectués entre le 1<sup>er</sup> septembre et le 15 novembre en zone humide. La surface de la clairière (enclave forestière) travaillée peut être comprise entre 100 et 1500 m². Plusieurs contrats peuvent être contigus. Ces travaux devront faire l'objet de demandes d'autorisation de coupes au titre des réglementations en vigueur sur les forêts concernées le cas échéant.

Pour les espèces, le diagnostic initial précisera le périmètre.

#### *Engagements rémunérés*

#### **Le diagnostic :**

Le diagnostic est établit en concertation par la structure animatrice et/ou un expert si besoin, en lien avec le contractant ; il est en parallèle coordonné et validé par la structure animatrice. Il comporte un état des lieux initial de l'habitat et/ou des populations d'espèces visés, ainsi qu'un bilan des pratiques actuelles sur le milieu.

Le diagnostic est établi en concertation avec la structure animatrice, le contractant et éventuellement un expert scientifique si besoin. Il comporte un état des lieux initial de l'habitat et/ou des populations d'espèces visés, ainsi qu'un bilan des pratiques actuelles sur le milieu.

Le diagnostic précise la localisation du contrat, la surface concernée, la nature et le calendrier de réalisation des engagements. Il mentionne également les périodes d'intervention.

Le diagnostic sert d'état de référence et doit justifier la pertinence de mise en œuvre de la mesure.

#### **Les engagements :**

- 8 Respecter, sur la durée du contrat, le programme d'action défini dans le diagnostic
- 8 Coupe d'arbres, abattage de végétaux ligneux
- 8 Enlèvement si nécessaire des produits de coupe par un moyen de débardage respectueux de l'habitat
- 8 Dévitalisation par annellation
- 8 Débroussaillage, fauche, broyage
- 8 Nettoyage du sol
- 8 Elimination de végétation envahissante
- 8 Etudes et frais d'experts

#### *Conditions de mise en œuvre liées*

Voir les engagements valables pour toutes les mesures.

La combinaison des techniques retenues pour l'intervention, pour la destruction ou l'exportation des rémanents sera indiquée dans le diagnostic.

A la suite de ces travaux, le bénéficiaire s'engage à maintenir le milieu ouvert (possibilité de contrat entretien : mesure N°5 adaptée ou mesures non forestières si changement de nature de culture) et à ne pas boiser.

La durée de l'engagement est de cinq ans minimum.

En cas de coupe de bois, si celui-ci est récupéré, le prix de vente du stère abattu sera intégré au plan de financement prévisionnel sur la base d'un forfait fixé à 3 € du stère sur pied, volume estimé dans le diagnostic initial (conversion des éventuels mètres cubes bois d'œuvre en stères). Ce forfait pourra faire l'objet d'une actualisation annuelle calculée sur la base d'un indice calculé au niveau national.

#### *Aide - Coûts de l'opération*

Aide sur la base d'un devis se référant au barème défini par arrêté préfectoral :

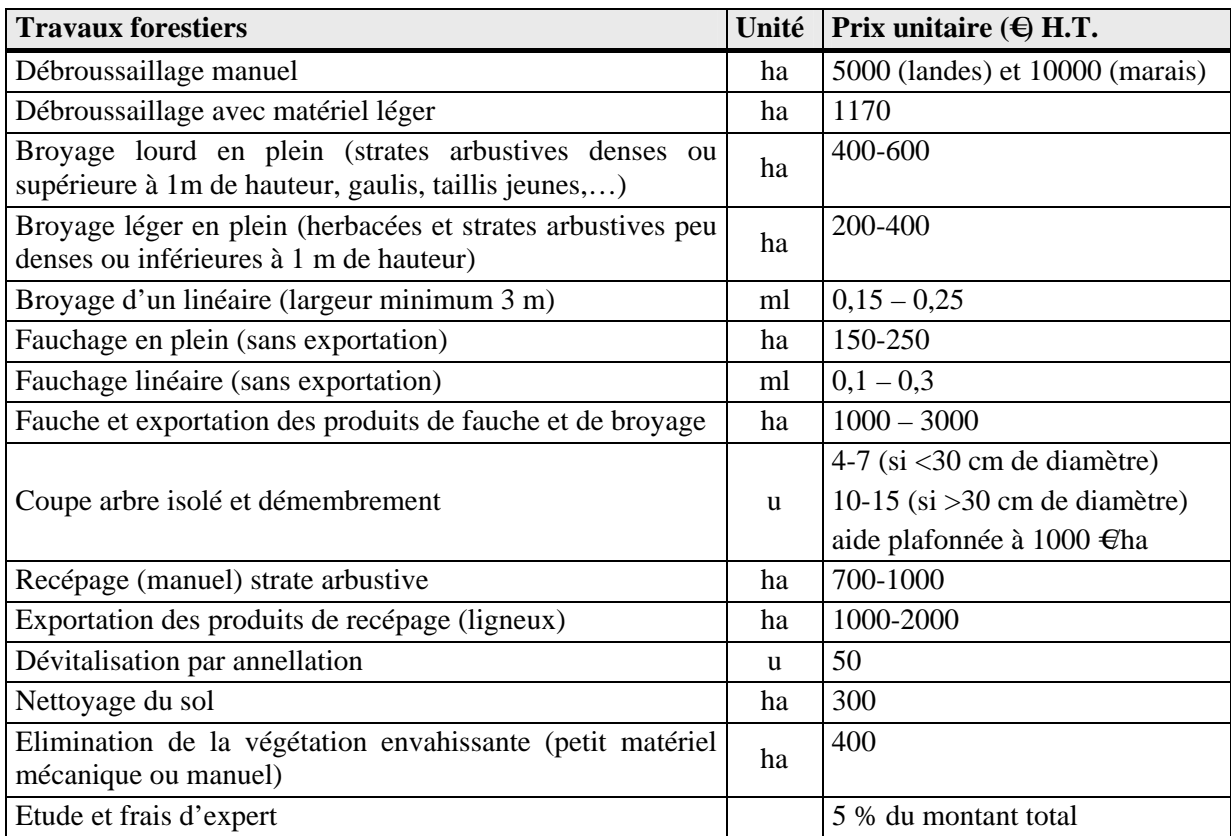

Au coût des travaux proprement dit, peut s'ajouter le coût du transport du matériel : entre 1 et 2,2 €/ Km H.T. selon le type de matériel transporté et la distance

#### *Points de contrôle*

Respect des engagements, sur la base du diagnostic initial et vérification des travaux réalisés :

- 8 Surface traitée
- 8 Date et localisation des interventions
- 8 Respect des techniques préconisées dans le diagnostic
- 8 Présentation de photographies prises avant et après travaux
- 8 Vérification du respect de la réglementation sur le défrichement
- 8 Présentation du diagnostic

Pièces à fournir : factures originales acquittées de prestation, de location. Mémoire de travaux sur l'honneur pour les réalisations en régie le cas échéant.

#### *Suivi*

- 8 En cours de réalisation de travaux : en cas d'une difficulté technique de mise en œuvre des travaux, une évaluation conjointe entre l'opérateur et le contractant peut permettre *un réajustement du cahier des charges* de l'opération. Ceci devra immédiatement être porté à connaissance du service instructeur.
- 8 En fin de travaux : l'indicateur de suivi est la *surface traitée* conformément au cahier des charges.
- 8 Après les travaux, et jusqu'à l'échéance du contrat, l'indicateur d'évolution de la mise en œuvre de la mesure est *l'état de conservation* de l'habitat.

#### **F 27006 Réhabilitation ou recréation de ripisylves Mesure 2**

#### *Objectifs*

Améliorer le statut de conservation des habitats et des espèces.

#### *Habitats naturels et espèces visés prioritairement*

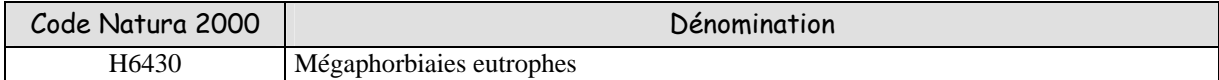

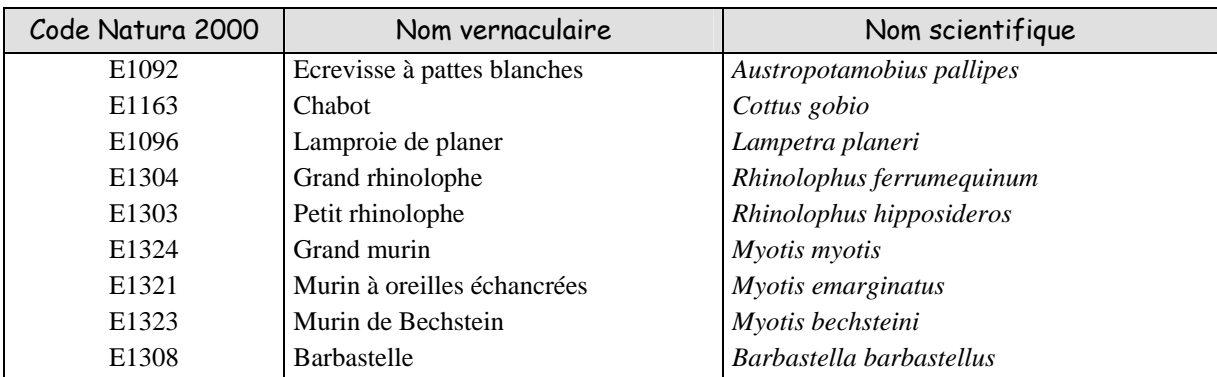

#### *Périmètre d'application et conditions d'éligibilité*

Ensemble des secteurs forestiers du site, entretien de ripisylves en espaces non forestiers. Pour les espèces, le diagnostic initial précisera le périmètre.

#### *Engagements rémunérés*

#### **Le diagnostic :**

Le diagnostic est établit en concertation par la structure animatrice et/ou un expert si besoin, en lien avec le contractant ; il est en parallèle coordonné et validé par la structure animatrice. Il comporte un état des lieux initial de l'habitat et/ou des populations d'espèces visés, ainsi qu'un bilan des pratiques actuelles sur le milieu.

Le diagnostic précise la localisation du contrat, la surface ou le linéaire concerné, la nature et le calendrier de réalisation des engagements. Il mentionne également si besoin, les modalités de plantation, les essences retenues et le mode de repérage des nouveaux plants.

Le diagnostic sert d'état de référence et doit justifier la pertinence de mise en œuvre de la mesure.

#### **Les engagements :**

- 8 Respecter, sur la durée du contrat, le programme d'action défini dans le diagnostic
- 8 Structuration de peuplements existants (elle peut être réalisée selon les modalités retenues dans le cadre de la mesure « F 27 015 – Travaux d'irrégularisation de peuplements selon une logique non productive »)
- 8 Ouverture à proximité du cours d'eau
- 8 Précautions particulières : brûlage des rémanents limité (uniquement possible si leur volume est important, ou si des places spécialement aménagées sont prévues), exportation des bois vers un site de stockage, utilisation de méthodes de débardage ménageant les sols
- 8 Reconstitution du peuplement de bord de cours d'eau en conformité avec la réglementation des matériels forestiers de reproduction
- 8 Travaux annexes de restauration du fonctionnement hydrique compatibles avec la police de l'eau

#### 8 Etudes et frais d'expert

#### *Conditions de mise en œuvre liées*

Voir les engagements valables pour toutes les mesures.

La durée de l'engagement est de cinq ans minimum.

En cas de coupe de bois, si celui-ci est récupéré, le prix de vente du stère abattu sera intégré au plan de financement prévisionnel sur la base d'un forfait fixé à 3 € du stère sur pied, volume estimé dans le diagnostic initial (conversion des éventuels mètres cubes bois d'œuvre en stères). Ce forfait pourra faire l'objet d'une actualisation annuelle calculée sur la base d'un indice calculé au niveau national.

Les arbustes du sous-bois et lianes doivent être préservés tant qu'ils ne gênent pas les jeunes plants sélectionnés pour l'avenir.

Les produits phytosanitaires ne peuvent pas être utilisés à moins de dix mètres de part et d'autre du ruisseau.

Les essences et techniques acceptées sont définies dans l'arrêté préfectoral et précisées par le diagnostic initial, notamment en matière de densités.

#### *Aide - Coûts de l'opération*

Aide sur devis se référant au barème de l'arrêté préfectoral :

**Structuration du peuplement** : la structuration des peuplements peut être réalisée selon les modalités de la mesure correspondante (mesure J).

- $\star$  restauration (400  $\in$ ha)
- $\star$  entretien (200 €/ha)

Le coût des travaux de restauration et d'entretien est estimé à 600  $\bigoplus$ Ha

#### **Ouverture à proximité du cours d'eau** :

- 8 débroussaillage manuel sélectif des talus de berge
- 8 recépage des arbres dont le diamètre est inférieur à 20 cm
- 8 élagage sélectif de certaines branches basses
- 8 abattage régulier

Le coût des travaux est estimé à 3,5  $\oplus$ ml pour une ripisylve de densité faible à moyenne, et 6  $\oplus$ ml pour une ripisylve dense et âgée.

#### **Précautions particulières liées au milieu lorsqu'elles sont nécessaires** :

 $\frac{\text{8}}{8}$  exportation des bois vers un site de stockage : (1000 à 1500 €ha) selon la densité de la ripisylve, la quantité de bois exportée, et le volume des rémanents.

 $→$  **Travaux annexes de restauration du fonctionnement hydrique** (ex : enlèvement de digues, des embâcles, …), sous réserve de compatibilité avec la police de l'eau ;

- 8 reconstitution du peuplement de bord de cours d'eau : (fourniture et plantation de jeunes plants représentatifs de la ripisylve locale, fourniture et pose d'un tuteur, fourniture et pose d'une protection pour le petit gibier et les rongeurs, paillage) Le coût des travaux est estimé à 11,5  $\oplus$ ml
- 8 études et frais d'expert (5%) du montant total du projet

Les essences utilisées seront des essences adaptées et représentatives de la ripisylve locale : Frêne, Chêne pédonculé, Chêne sessile, Aulne glutineux, Saule Marsault, Noisetier, Viorne aubier, Sureau, Erable sycomore, … (cf. annexe, liste complète des essences précisées dans l'arrêté préfectoral régional).

#### *Points de contrôle*

Respect des engagements, sur la base du diagnostic initial et vérification des travaux réalisés :

#### **Recréation :**

- 8 Surface ou linéaire de plantation
- 8 Présence d'une plantation ou d'un enrichissement
- 8 Densité de plantation à l'installation et en fin de contrat
- 8 Les jeunes sujets plantés doivent être vigoureux, sains, et indemnes de dégâts de gibier à 70% un an après plantation
- 8 Documents d'accompagnement du fournisseur du lot du plant

#### **Réhabilitation et entretien:**

8 Surface effectivement travaillée

#### **Recréation et réhabilitation :**

- 8 Présentation du diagnostic
- 8 Présentation de photographies avant et après les travaux

Pièces à fournir : factures originales acquittées du pépiniériste, de prestation, de location. Documents d'accompagnement des plants forestiers. Mémoire de travaux sur l'honneur pour les réalisations en régie le cas échéant.

#### *Suivi*

- 8 En cours de réalisation de travaux : en cas d'une difficulté technique de mise en œuvre des travaux, une évaluation conjointe entre l'opérateur et le contactant peut permettre un *réajustement du cahier des charges* de l'opération. Ceci devra immédiatement être porté à connaissance du service instructeur.
- 8 En fin de travaux : l'indicateur de suivi est la *surface traitée* conformément au cahier des charges.
- 8 Après les travaux, et jusqu'à l'échéance du contrat, l'indicateur d'évolution de la mise en œuvre de la mesure est *l'état de conservation* de l'habitat et la *fonctionnalité* du réseau hydrique.

#### **F 27011 Elimination ou limitation d'une espèce indésirable Mesure 3**

#### *Objectifs*

Maîtriser une ou plusieurs espèces indésirables pour favoriser le développement ou le maintien des espèces végétales appartenant au cortège caractéristique de l'habitat.

Une espèce est indésirable si elle n'appartient pas au cortège de l'habitat et si elle est naturellement envahissante.

Le Sapin de Normandie, variante atypique de l'habitat mais considéré comme essence patrimoniale importante localement, ne sera pas considéré comme essence indésirable.

| Code Natura 2000 | Dénomination                                                                                                    |
|------------------|----------------------------------------------------------------------------------------------------|
| H9120            | Hêtraies-chênaies collinéennes à Houx                                                                                                    |
| H9130            | Hêtraies-chênaies à Jacinthe des bois                                                                                                    |
| H9130            | Hêtraies-chênaies à Lauréole ou Laîche glauque                                                                                                  |
| H6430            | Mégaphorbiaies eutrophes (cadastré « forêt »)                                                                                                   |
| $H6210$ (*)      | Formations herbeuses sèches semi-naturelles et faciès d'embuissonnement sur<br>calcaire (cadastré « forêt ») (* sites à orchidées remarquables) |

*Habitats naturels et espèces visés prioritairement* 

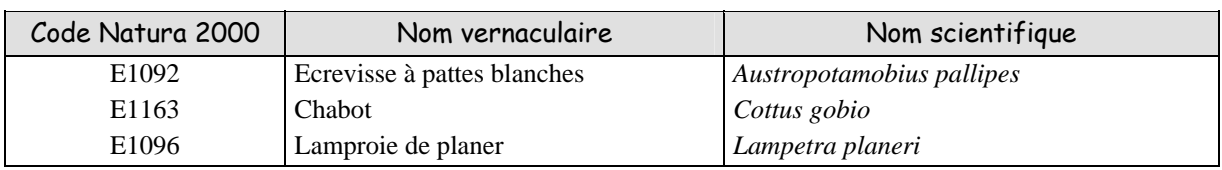

#### *Périmètre d'application et conditions d'éligibilité*

Ensemble des secteurs forestiers du site. Pas de seuil de surface.

#### *Engagements rémunérés*

#### **Le diagnostic :**

Le diagnostic est établit en concertation par la structure animatrice et/ou un expert si besoin, en lien avec le contractant ; il est en parallèle coordonné et validé par la structure animatrice. Il comporte un état des lieux initial du ou des habitats ainsi que des pratiques actuelles sur le milieu.

Le diagnostic précise la localisation du contrat, la nature et le calendrier de réalisation des engagements. Il comporte un état des lieux initial de l'habitat et/ou des populations d'espèces visés, ainsi qu'un bilan des pratiques actuelles sur le milieu.

Le diagnostic sert d'état de référence et doit justifier la pertinence de mise en œuvre de la mesure.

#### **Les engagements :**

- 8 Respecter, sur la durée du contrat, le programme d'action défini dans le diagnostic
- 8 Broyage mécanique
- 8 Arrachage manuel
- 8 Traitement chimique de semis, rejets ou souches
- 8 Coupe manuelle des arbustes ou arbres,
- 8 Abattage de semenciers
- 8 Dévitalisation par annelation
- 8 Enlèvement et transfert de produits de coupe

#### $\star$  Etude de faisabilité

#### *Conditions de mise en œuvre liées*

Voir les engagements valables pour toutes les mesures.

La combinaison de techniques retenues pour l'intervention, pour la destruction ou l'exportation des rémanents sera indiquée dans le diagnostic.

A la suite de ces travaux, le bénéficiaire s'engage à ne pas réaliser d'opérations propres à stimuler le développement des végétaux indésirables.

La durée de l'engagement est de cinq ans minimum.

En cas de coupe de bois, si celui-ci est récupéré, le prix de vente du stère abattu sera intégré au plan de financement prévisionnel sur la base d'un forfait fixé à 3 € du stère sur pied, volume estimé dans le diagnostic initial (conversion des éventuels mètres cubes bois d'œuvre en stères). Ce forfait pourra faire l'objet d'une actualisation annuelle calculée sur la base d'un indice calculé au niveau national.

#### *Aide – Coût de l'opération*

Aide sur la base d'un forfait se référant au barème défini par arrêté préfectoral :

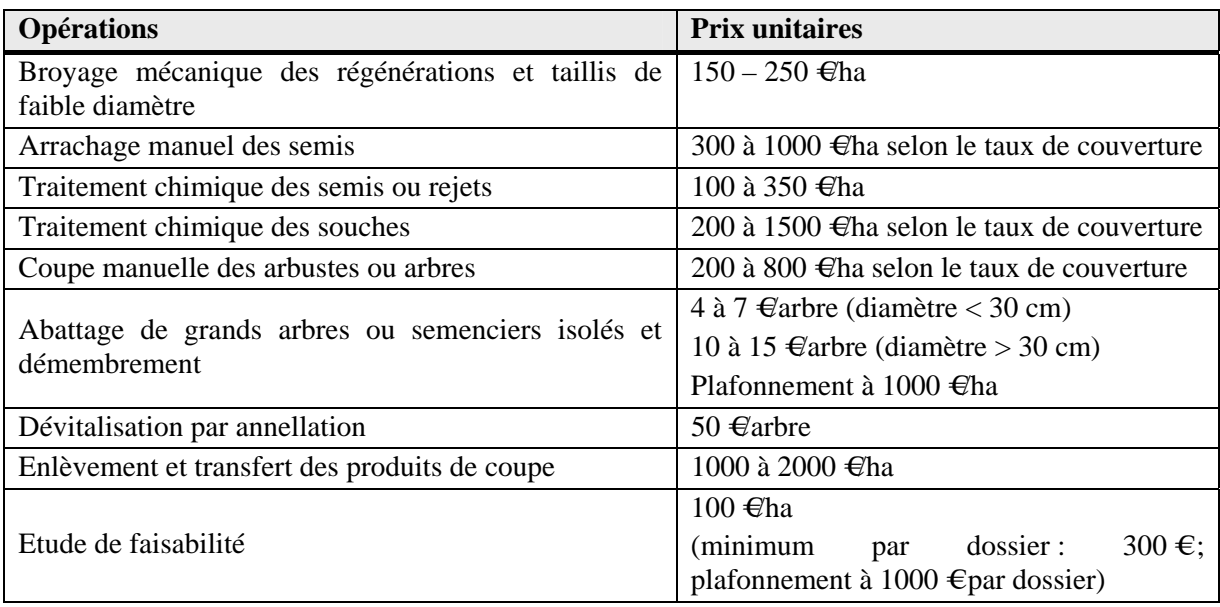

#### *Points de contrôle*

Respect des engagements, sur la base du diagnostic initial et vérification des travaux réalisés :

- 8 Surface traitée
- 8 Présentation du diagnostic
- 8 Respect des techniques sylvicoles préconisées dans le diagnostic
- 8 Présentation de photographies avant et après les travaux

Pièces à fournir : factures originales acquittées de prestations. Documents d'accompagnement des plants forestiers. Mémoire de travaux sur l'honneur pour les réalisations en régie le cas échéant.

#### *Suivi*

- 8 En cours de réalisation de travaux : en cas d'une difficulté technique de mise en œuvre des travaux, une évaluation conjointe entre l'opérateur et le contactant peut permettre un *réajustement du cahier des charges* de l'opération. Ceci devra immédiatement être porté à connaissance du service instructeur.
- 8 En fin de travaux : l'indicateur de suivi est la *surface traitée* conformément au cahier des charges et la *disparition* ou *réduction significative* de la population de l'espèce indésirable visée.
- 8 Après les travaux, et jusqu'à l'échéance du contrat, l'indicateur d'évolution de la mise en œuvre de la mesure est *la non réapparition ou le maintien à un niveau bas acceptable de l'espèce incriminée.*

#### **F 27010 Mise en défens d'habitats d'intérêt communautaire Mesure 4**

#### *Objectifs*

Préserver les habitats en limitant la fréquentation humaine ou d'animaux domestiques dans les zones sensibles (piétinement, dépôts d'ordures sauvages...).

#### *Habitats naturels et espèces visés prioritairement*

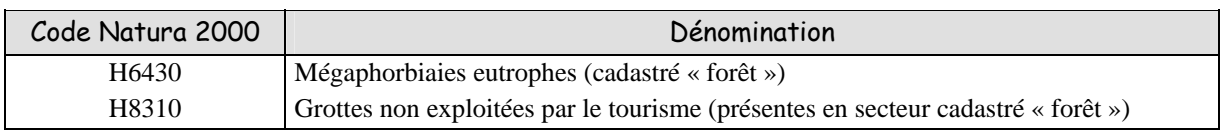

#### *Périmètre d'application et conditions d'éligibilité*

Ensemble des secteurs forestiers du site.

#### *Engagements rémunérés*

#### **Le diagnostic :**

Le diagnostic est établit en concertation par la structure animatrice et/ou un expert si besoin, en lien avec le contractant ; il est en parallèle coordonné et validé par la structure animatrice. Il comporte un état des lieux initial de l'habitat et/ou des populations d'espèces visés, ainsi qu'un bilan des pratiques actuelles sur le milieu.

Le diagnostic précise la localisation du contrat, la nature et le calendrier de réalisation des engagements. Il précise le linéaire de clôture et/ou le nombre d'équipements à mettre en place.

Le diagnostic sert d'état de référence et doit justifier la pertinence de mise en œuvre de la mesure.

#### **Les engagements :**

- 8 Respecter, sur la durée du contrat, le programme d'action défini dans le diagnostic
- 8 Fourniture et pose de clôtures fil lisse ou barbelé
- 8 Fourniture et pose de grillages
- 8 Fourniture et pose de clôtures électriques
- 8 Fourniture et pose de portillons
- 8 Etudes et frais d'expert

#### *Conditions de mise en œuvre liées*

Voir les engagements valables pour toutes les mesures.

#### *Aides – Coût de l'opération*

Aide forfaitaire comprenant la fourniture et pose du linéaire effectivement créé et son entretien :

Les prix proposés comprennent la fourniture des matériaux, le débrousaillement préalable à l'installation, le suivi de ces installations sur 5 ans. Prix majorés de 20 % sur sols où l'enfoncement des pieux est difficile.

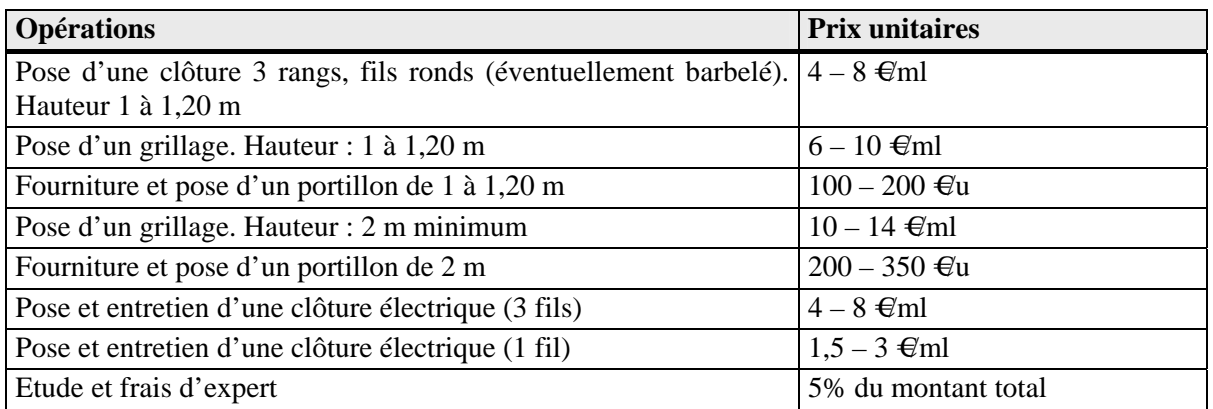

#### *Points de contrôle*

Respect des engagements, sur la base du diagnostic initial et vérification des travaux réalisés :

- 8 Présence de la structure de mise en défens retenue
- 8 Présentation du diagnostic
- 8 Présentation de photographies avant et après les travaux

Pièces à fournir : factures originales acquittées de prestation et/ou d'achat ou de location. Mémoire de travaux sur l'honneur pour les réalisations en régie le cas échéant.

#### *Suivi*

- 8 En cours de réalisation de travaux : en cas d'une difficulté technique de mise en œuvre des travaux, une évaluation conjointe entre l'opérateur et le contactant peut permettre un *réajustement du cahier des charges* de l'opération. Ceci devra immédiatement être porté à connaissance du service instructeur.
- 8 En fin de travaux : l'indicateur de suivi est la *longueur de linéaire* créé conformément au cahier des charges.
- 8 Après les travaux, et jusqu'à l'échéance du contrat, l'indicateur d'évolution de la mise en œuvre de la mesure est *l'état d'étanchéité du dispositif* au regard de son objectif initial.

#### **F 27008 Favoriser des techniques d'entretien manuel Mesure 5**

#### *Objectifs*

Favoriser des techniques d'entretien manuel en remplacement des traitements chimiques ou mécaniques lourds pour préserver les espèces et les habitats.

#### *Habitats naturels et espèces visés prioritairement*

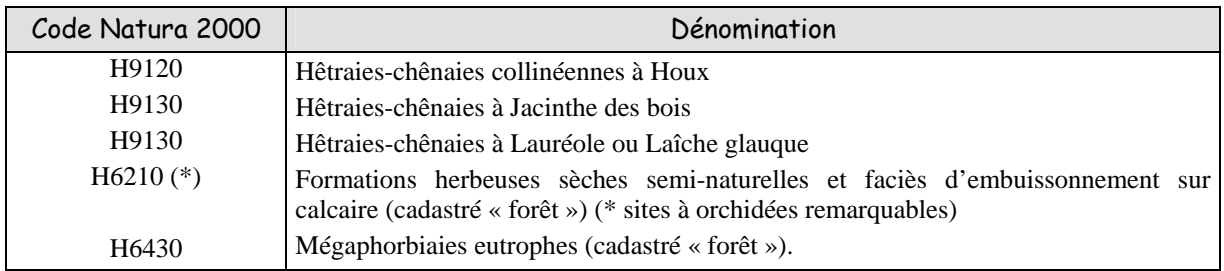

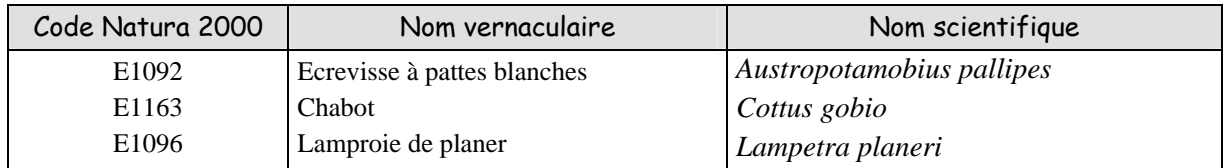

#### *Périmètre d'application et conditions d'éligibilité*

La mesure s'applique à l'habitat, mais également en dehors de l'habitat (dans les limites du site Natura 2000) sur l'espace fonctionnel (micro bassin versant) dans la mesure où elle est conduite au bénéfice de cet habitat ou au bénéfice des espèces visées. De plus, pour les espèces, le diagnostic initial précisera le périmètre.

Sont concernés :

- 8 Les dégagements et entretiens sylvicoles dans l'habitat et hors habitat dans les conditions énoncées plus haut,
- 8 Les interventions en terme de génie écologique pour le maintien de la structure ou de la fonction de l'habitat dans celui-ci ou dans les zones proches dans les conditions énoncées plus haut.

Pas de seuil de surface.

#### *Engagements rémunérés*

#### **Le diagnostic :**

Le diagnostic est établit en concertation par la structure animatrice et/ou un expert si besoin, en lien avec le contractant ; il est en parallèle coordonné et validé par la structure animatrice. Il comporte un état des lieux initial de l'habitat et/ou des populations d'espèces visés, ainsi qu'un bilan des pratiques actuelles sur le milieu.

Le diagnostic précise la localisation du contrat, la surface concernée, la nature et le calendrier de réalisation des engagements.

Le diagnostic sert d'état de référence et doit justifier la pertinence de mise en œuvre de la mesure.

#### **Les engagements :**

- 8 Respecter, sur la durée du contrat, le programme d'action défini dans le diagnostic
- 8 Faire réaliser une opération manuelle en substitution aux traitements chimiques et mécaniques par moyens lourds (prise en charge du surcoût de cette opération)
- 8 Etude et frais d'experts

#### *Conditions de mise en œuvre liées*

Voir les engagements valables pour toutes les mesures.

Le diagnostic détermine la zone d'influence d'un traitement chimique substitué, hors habitat.

Les dégagements manuels sont limités aux cheminements nécessaires à leur mise en œuvre et la zone d'influence de la végétation sur les plants forestiers dans l'habitat.

La durée de l'engagement est de cinq ans minimum. Si au terme de cette période, des dégagements sont encore nécessaires, un nouveau contrat peut être établi.

#### *Aide – Coût de l'opération*

Deux modalités possibles :

**Devis** : le bénéficiaire présente au service instructeur deux devis d'entreprise permettant de comparer les deux types d'opérations. Ce calcul est à réserver aux situations très particulières (zones d'accès difficiles, forte densité de végétation, éléments vulnérables à proximité,…).

**Forfait** : le surcoût du recours à entretien manuel est estimé à 100 - 200 €ha et par passage en entretien réalisé pendant une période de 3 ans (les entretiens manuels devant être renouvelés tous les deux ans voire tous les ans selon les cas).

#### *Points de contrôle*

Respect des engagements, sur la base du diagnostic initial et vérification des travaux réalisés :

- 8 Surface de l'emprise traitée de façon manuelle ou mécanique
- 8 Respect des techniques préconisées dans le diagnostic
- 8 Absence de traitement chimique sur la surface concernée
- 8 Présentation du diagnostic
- 8 Présentation de photographies avant et après les travaux

Pièces à fournir : factures originales acquittées de prestation ou de location. Mémoire de travaux sur l'honneur pour les réalisations en régie le cas échéant.

#### *Suivi*

- 8 En cours de réalisation de travaux : en cas d'une difficulté technique de mise en œuvre des travaux, une évaluation conjointe entre l'opérateur et le contactant peut permettre un *réajustement du cahier des charges* de l'opération. Ceci devra immédiatement être porté à connaissance du service instructeur.
- 8 En fin de travaux : l'indicateur de suivi est la *surface traitée* conformément au cahier des charges.
- 8 Après les travaux, et jusqu'à l'échéance du contrat, l'indicateur d'évolution de la mise en œuvre de la mesure est *la dominance suffisante* de la plantation ou de la régénération par rapport à la végétation adventice.

#### **F 27005 Travaux de marquage, d'abattage ou taille sans enjeu de production Mesure 6**

#### *Objectifs*

Améliorer le statut des espèces.

#### *Habitats naturels et espèces visés prioritairement*

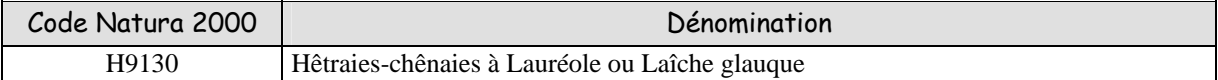

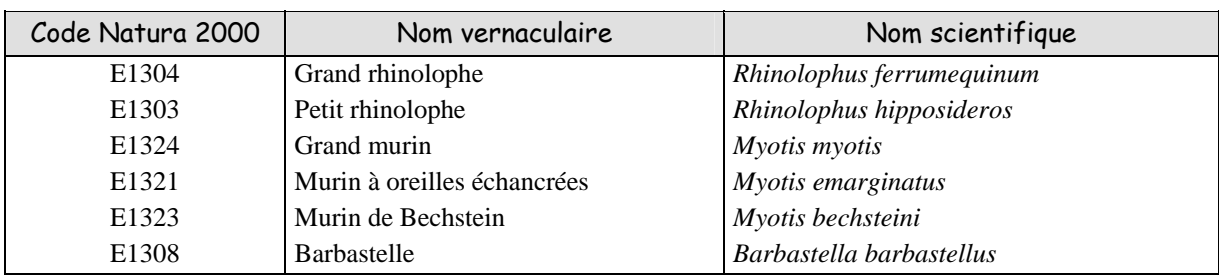

#### *Périmètre d'application et conditions d'éligibilité*

Ensemble des secteurs forestiers du site. Pour les espèces, le diagnostic initial précisera le périmètre.

Pas de seuil de surface.

#### *Engagements rémunérés*

#### **Le diagnostic :**

Le diagnostic est établit en concertation par la structure animatrice et/ou un expert si besoin, en lien avec le contractant ; il est en parallèle coordonné et validé par la structure animatrice. Il comporte un état des lieux initial de l'habitat et/ou des populations d'espèces visés, ainsi qu'un bilan des pratiques actuelles sur le milieu.

Le diagnostic précise la localisation du contrat, la surface concernée, la nature et le calendrier de réalisation des engagements.

Le diagnostic sert d'état de référence et doit justifier la pertinence de mise en œuvre de la mesure.

#### **Les engagements :**

- 8 Respecter, sur la durée du contrat, le programme d'action défini dans le diagnostic
- 8 Dévitalisation par annellation
- 8 Débroussaillage, fauche, broyage
- 8 Nettoyage éventuel du sol
- 8 Elimination de la végétation envahissante
- 8 Etude et frais d'experts

#### *Conditions de mise en œuvre liées*

Voir les engagements valables pour toutes les mesures.

Opération à objectif non productif.

Le diagnostic détermine la zone d'influence de l'opération en précisant l'espèce qui en bénéficie

En cas de coupe de bois, si celui-ci est récupéré, le prix de vente du stère abattu sera intégré au plan de financement prévisionnel sur la base d'un forfait fixé à 3 € du stère sur pied, volume estimé dans le diagnostic initial (conversion des éventuels mètres cubes bois d'œuvre en stères). Ce forfait pourra faire l'objet d'une actualisation annuelle calculée sur la base d'un indice calculé au niveau national.

Le diagnostic initial détermine le taux de prélèvement en éclaircie ou l'intensité de dépressage.

Désignation sur le terrain des arbres à éclaircir ou des emprises à nettoyer ou dépresser.

Le nettoyage des zones arbustives ou des lisières devra être réalisé entre le 15 septembre et le 15 avril. La durée de l'engagement est de cinq ans minimum.

#### *Aides – Coût de l'opération*

Aide versée après réception de travaux sur base d'un devis se référant au barème de l'arrêté préfectoral :

Le calcul de l'indemnité versée après réception des travaux sera fait sur la base d'un devis réalisé par le demandeur de l'aide. Le barème suivant est fourni à titre indicatif :

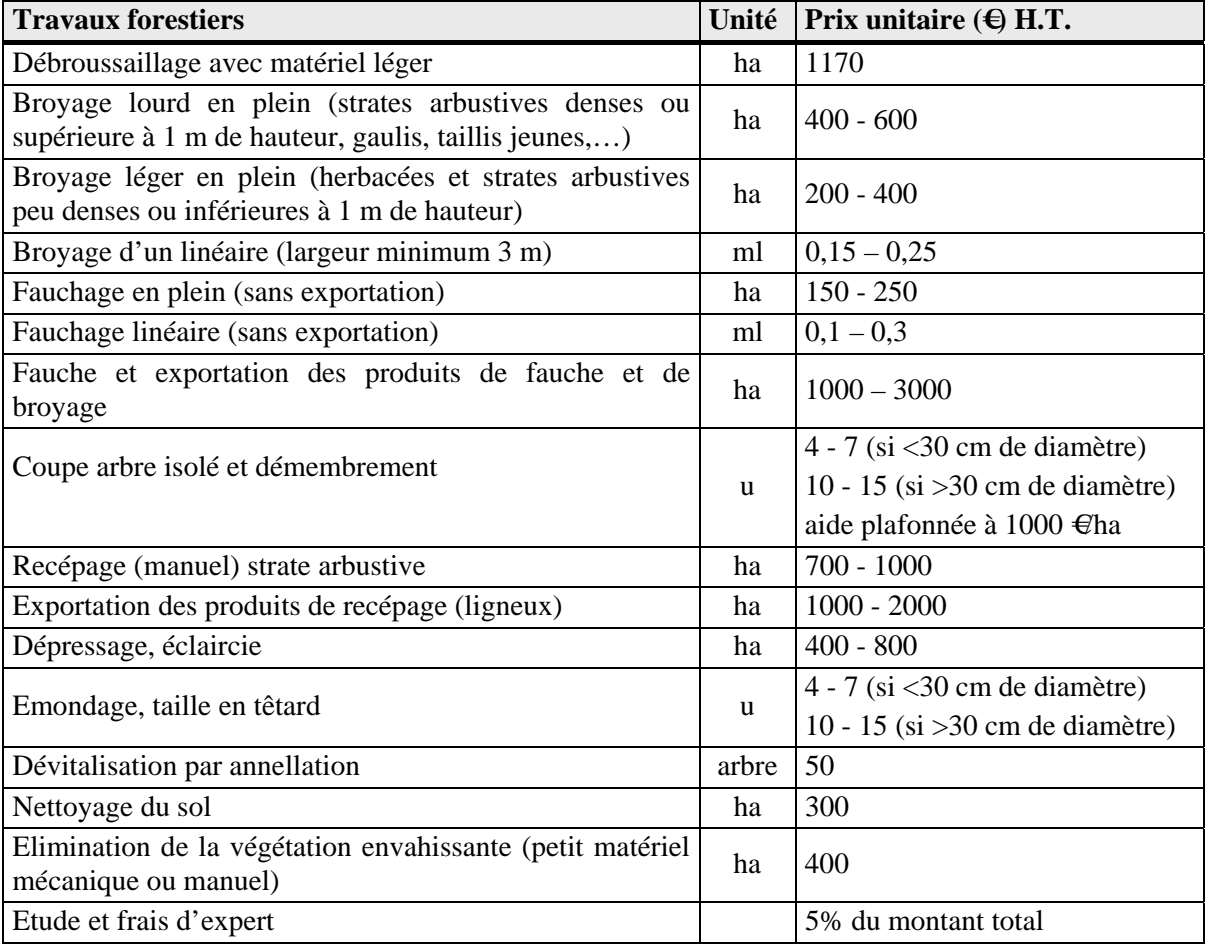

#### *Points de contrôle*

Respect des engagements, sur la base du diagnostic initial et vérification des travaux réalisés :

- 8 Surface ou mètre linéaire traité et localisation
- 8 Respect des techniques préconisées dans le diagnostic
- 8 Modalité de traitement des produits de coupe
- 8 Présentation de photographies avant et après les travaux
- 8 Présentation du diagnostic

Pièces à fournir : factures acquittées de prestation et/ou de location. Mémoire de travaux sur l'honneur pour les réalisations en régie le cas échéant.

#### *Suivi*

- 8 En cours de réalisation de travaux : en cas d'une difficulté technique de mise en œuvre des travaux, une évaluation conjointe entre l'opérateur et le contactant peut permettre un *réajustement du cahier des charges* de l'opération. Ceci devra immédiatement être porté à connaissance du service instructeur.
- 8 En fin de travaux : l'indicateur de suivi est la *surface traitée* conformément au cahier des charges.
- 8 Après les travaux, et jusqu'à l'échéance du contrat, l'indicateur d'évolution de la mise en œuvre de la mesure est *la fonctionnalité* de l'habitat d'espèces.

#### **F 27009 Prise en charge de certains surcoûts visant à réduire l'impact de dessertes en forêt Mesure 7**

#### *Objectifs*

Limiter l'impact des dessertes de toute nature sur la vulnérabilité de certains habitats.

#### *Habitats naturels et espèces visés prioritairement*

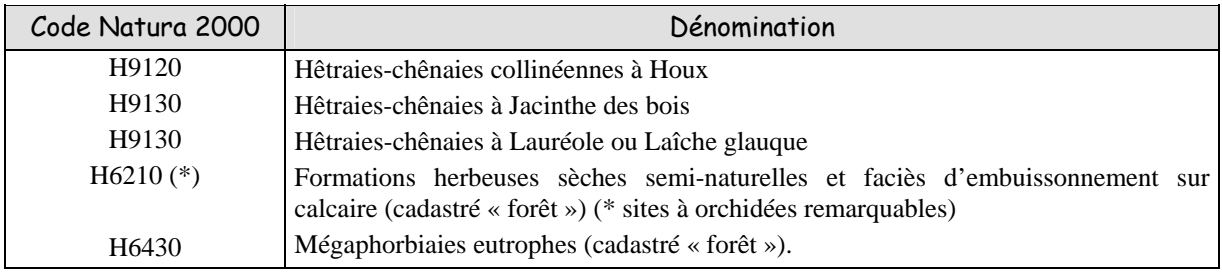

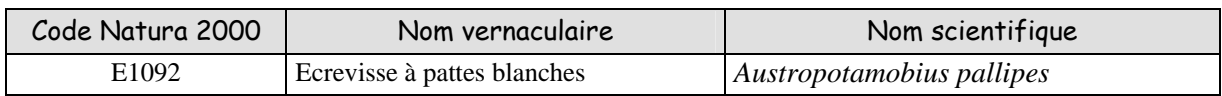

#### *Périmètre d'application et conditions d'éligibilité*

Ensemble des secteurs forestiers du site. Pour les espèces, le diagnostic initial précisera le périmètre.

#### *Engagements rémunérés*

#### **Le diagnostic :**

Le diagnostic est établit en concertation par la structure animatrice et/ou un expert si besoin, en lien avec le contractant ; il est en parallèle coordonné et validé par la structure animatrice. Il comporte un état des lieux initial de l'habitat et/ou des populations d'espèces visés, ainsi qu'un bilan des pratiques actuelles sur le milieu.

Le diagnostic précise la localisation du contrat, la nature et le calendrier de réalisation des engagements.

Le diagnostic sert d'état de référence et doit justifier la pertinence de mise en œuvre de la mesure.

#### **Les engagements :**

- 8 Respecter, sur la durée du contrat, le programme d'action défini dans le diagnostic
- 8 L'allongement de parcours normaux d'une voirie existante
- 8 Mise en place d'ouvrages temporaires de franchissement
- 8 Mise en place d'ouvrages de franchissement permanents
- 8 Fourniture et mise en place de barrière
- 8 Pose d'obstacles à la circulation
- 8 Réalisation de haies paysagères en écran
- 8 Etude et frais d'experts

#### *Conditions de mise en œuvre liées*

Voir les engagements valables pour toutes les mesures.

Le bénéficiaire s'engage à maintenir en état l'ensemble des réalisations.

#### *Aides – Coût de l'opération*

Aide sur devis pour les détournements ou allongements de voirie et les dispositifs de franchissements. Aide forfaitaire pour les dispositifs de fermeture.

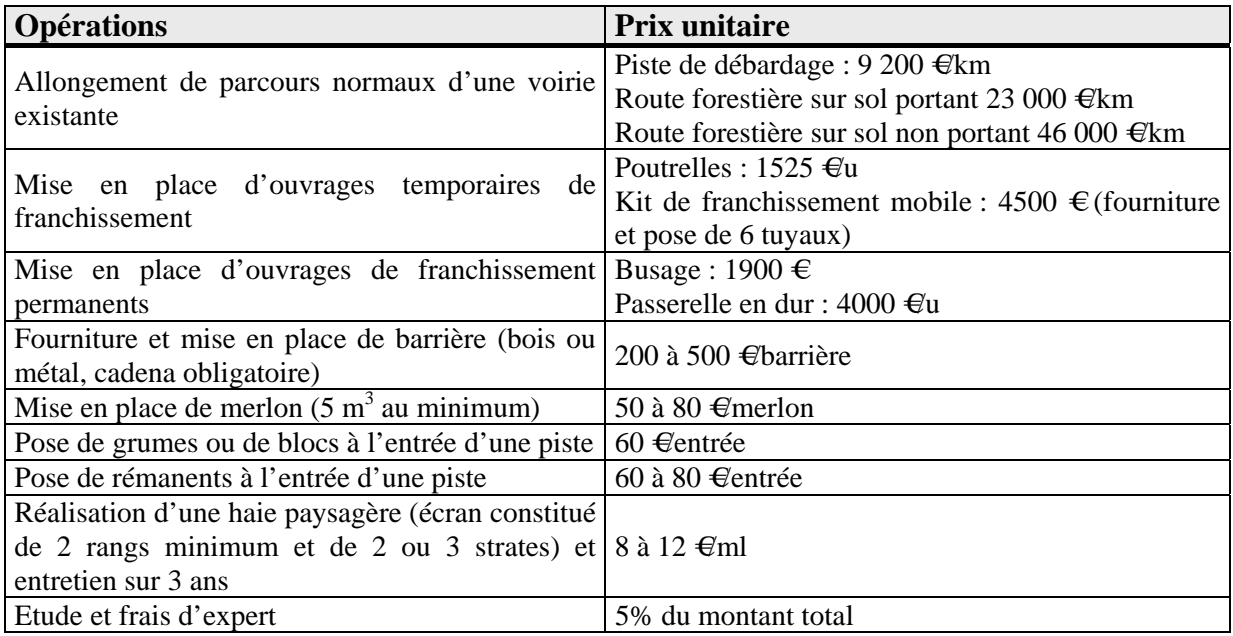

#### *Points de contrôle*

Respect des engagements, sur la base du diagnostic initial et vérification des travaux réalisés :

- 8 Respect du projet établi dans le diagnostic
- 8 Présentation de photographies avant et après les travaux
- 8 Présentation du diagnostic

Pièces à fournir : factures acquittées de prestation.

#### *Suivi*

- 8 En cours de réalisation de travaux : en cas d'une difficulté technique de mise en œuvre des travaux, une évaluation conjointe entre l'opérateur et le contactant peut permettre un *réajustement du cahier des charges* de l'opération. Ceci devra immédiatement être porté à connaissance du service instructeur.
- 8 En fin de travaux : l'indicateur de suivi est la *surface traitée* conformément au cahier des charges.
- 8 Après les travaux, et jusqu'à N+5 à l'échéance du contrat, l'indicateur d'évolution de la mise en œuvre de la mesure est *l'état de conservation* de l'habitat (mégaphorbiaies) ou de l'habitat d'espèces (Ecrevisse à pattes blanches).

#### **F 27015 Travaux d'irrégularisation de peuplements forestiers selon une logique non productive Mesure 8**

#### *Objectifs*

Améliorer le statut des espèces.

#### *Habitats naturels et espèces visés prioritairement*

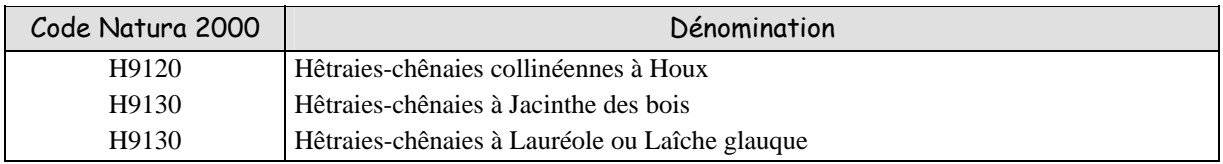

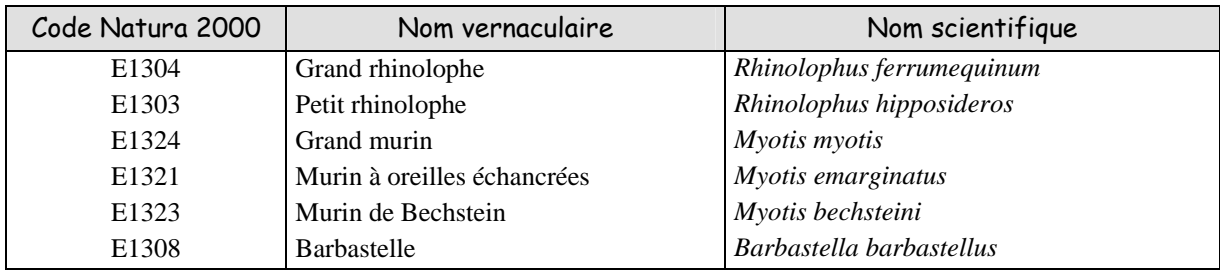

#### *Périmètre d'application et conditions d'éligibilité*

Ensemble des secteurs forestiers du site

Pas de seuil de surface.

Pour les espèces, le diagnostic initial précisera le périmètre.

#### *Engagements rémunérés*

#### **Le diagnostic :**

Le diagnostic est établit en concertation par la structure animatrice et/ou un expert si besoin, en lien avec le contractant ; il est en parallèle coordonné et validé par la structure animatrice. Il comporte un état des lieux initial de l'habitat et/ou des populations d'espèces visés, ainsi qu'un bilan des pratiques actuelles sur le milieu.

Le diagnostic précise la localisation du contrat, la surface concernée, la nature et le calendrier de réalisation des engagements. Il mentionne également un plan des travaux sylvicoles à mettre en œuvre. Le diagnostic sert d'état de référence et doit justifier la pertinence de mise en œuvre de la mesure.

#### **Les engagements :**

- 8 Respecter, sur la durée du contrat, le programme d'action défini dans le diagnostic
- 8 Accompagner la régénération et les jeunes stades du peuplement
- 8 Etude et frais d'experts

#### *Conditions de mise en œuvre liées*

Voir les engagements valables pour toutes les mesures

Opération à objectif non productif.

Le diagnostic détermine la zone d'influence de l'opération en précisant l'espèce qui en bénéficie.

En cas de coupe de bois, si celui-ci est récupéré, le prix de vente du stère abattu sera intégré au plan de financement prévisionnel sur la base d'un forfait fixé à 3 € du stère sur pied, volume estimé dans le

diagnostic initial (conversion des éventuels des mètres cubes bois d'œuvre en stères). Ce forfait pourra faire l'objet d'une actualisation annuelle calculée sur la base d'un indice calculé au niveau national.

Le diagnostic initial détermine les marges de volume ou de surface terrière compatibles avec la production du peuplement et son renouvellement simultané.

Pour les forêts soumises à Plan Simple de Gestion obligatoire, le document encadre techniquement la gestion en futaie irrégulière.

#### *Aides – Coût de l'opération*

Aide sur base d'un devis.

Le coût de la mesure proposée (accompagner la régénération et les jeunes stades du peuplement par dégagement de taches de semis acquis et lutte contre les espèces herbacées ou arbustives concurrentes) est estimé à 400 €ha.

#### *Points de contrôle*

Respect des engagements, sur la base du diagnostic initial et vérification des travaux réalisés :

- 8 Surface traitée
- 8 Qualité de la régénération
- 8 Respect du projet établi dans le diagnostic
- 8 Présentation du diagnostic

Pièces à fournir : factures originales acquittées de prestation.

#### *Suivi*

- 8 En cours de réalisation de travaux : en cas d'une difficulté technique de mise en œuvre des travaux, une évaluation conjointe entre l'opérateur et le contactant peut permettre un *réajustement du cahier des charges* de l'opération. Ceci devra immédiatement être porté à connaissance du service instructeur.
- 8 En fin de travaux : l'indicateur de suivi est la *surface traitée* conformément au cahier des charges.
- 8 Après les travaux, et jusqu'à l'échéance du contrat, l'indicateur d'évolution de la mise en œuvre de la mesure est *l'état de conservation* de l'habitat d'espèces.

# **F 27012 Dispositif favorisant le développement de bois sénescents Mesure 9**

#### *Objectifs*

Augmenter la biodiversité spécifique de certains habitats en augmentant le nombre d'arbres ayant dépassé le diamètre d'exploitabilité, atteint la sénescence puis de dépérissement, ainsi que d'arbres à cavités de faible valeur économique.

#### *Habitats naturels et espèces visés prioritairement*

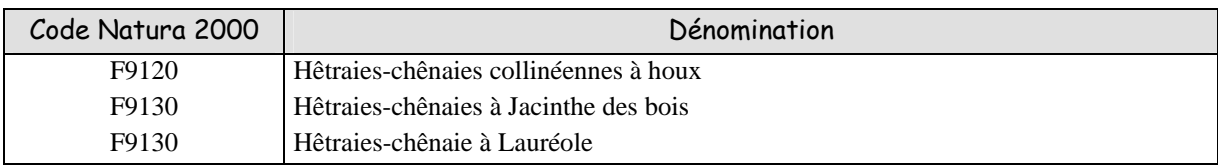

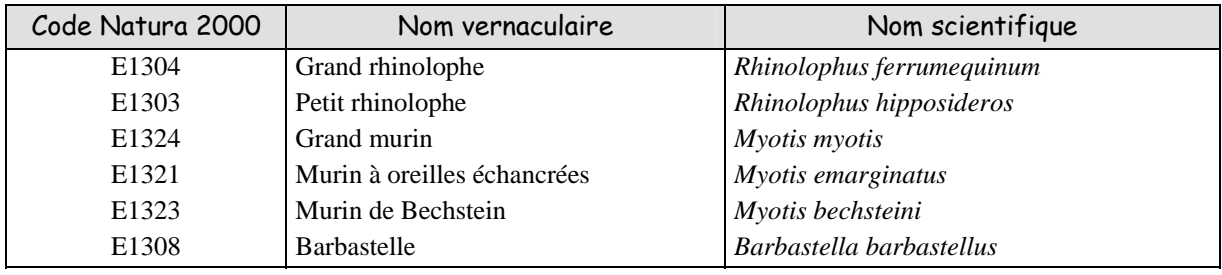

#### *Périmètre d'application et conditions d'éligibilité*

Ensemble des secteurs forestiers du site. Cette disposition s'applique aux trois habitats forestiers de hêtraie d'une part, et à la proximité, de grottes non exploitées par le tourisme (8310) d'autre part, quelque soit l'habitat et dans les limites du site Natura 2000.

Cette mesure accompagne obligatoirement une autre mesure forestière listée dans l'arrêté préfectoral régional.

Pas de seuil de surface.

Pour les espèces, le diagnostic initial précisera le périmètre.

#### *Engagements rémunérés*

#### **Le diagnostic :**

Le diagnostic est établit en concertation par la structure animatrice et/ou un expert si besoin, en lien avec le contractant ; il est en parallèle coordonné et validé par la structure animatrice. Il comporte un état des lieux initial du ou des habitats, des populations d'espèces présentes ainsi que des pratiques actuelles sur le milieu.

Le diagnostic précise la localisation du contrat, la nature et le calendrier de réalisation des engagements. Il précise également les caractéristiques des arbres concernés.

Le diagnostic sert d'état de référence et doit justifier la pertinence de mise en œuvre de la mesure.

#### **Les engagements :**

- 8 Respecter, sur la durée du contrat, le programme d'action défini dans le diagnostic
- 8 Maintenir sur pied des arbres ayant dépassé le diamètre d'exploitabilité, atteint la sénescence puis de dépérissement, ainsi que d'arbres à cavités de faible valeur économique
- 8 Maintenir des individus disséminés ou en îlots de sénescence occupant un volume bois fort d'au moins 5 m<sup>3</sup>/ha
- 8 Maintenir ces arbres dans des peuplements suivis en sylviculture
- 8 Repérer et matérialiser les arbres objet du contrat

#### *Conditions de mise en œuvre liées*

Voir les engagements valables pour toutes les mesures La durée de l'engagement est de trente ans.

#### *Aides – Coût de l'opération*

Aide forfaitaire par essence pour les chênes, sapins et hêtres.

**Barème :** forfait régional par essence, plafonné à un montant également fixé régionalement qui sera inférieur à 2000 €ha.

#### *Points de contrôle*

Respect des engagements, sur la base du diagnostic initial et vérification des travaux réalisés :

- 8 Nombre et diamètre à 1,30m des arbres repérés et maintenus sur le terrain
- 8 Présentation du diagnostic

#### *Suivi*

- 8 En cours de réalisation de travaux : en cas d'une difficulté technique de mise en œuvre des travaux, une évaluation conjointe entre l'opérateur et le contactant peut permettre un *réajustement du cahier des charges* de l'opération. Ceci devra immédiatement être porté à connaissance du service instructeur.
- 8 En fin de travaux : l'indicateur de suivi est *surface traitée* conformément au cahier des charges.
- 8 Après les travaux, et jusqu'à N+30 après la signature du contrat, sur un pas de dix ans, l'indicateur d'évolution de la mise en œuvre de la mesure la *densité* d'arbres morts ou sénescents à l'hectare*.*

#### **F 27013 Opérations innovantes au profit d'habitats Mesure 10**

#### *Objectifs*

Mettre en œuvre des opérations innovantes au profit d'habitats, prescrites et réalisées sous contrôle d'une expertise scientifique. Il s'agit d'opérations inhabituelles ne relevant d'aucune des mesures listées dans l'arrêté préfectoral et tendant à atteindre l'un des objectifs de gestion listés aux « fiches habitats » du présent document d'objectifs.

#### *Habitats naturels et espèces visés prioritairement*

Tous les habitats et les espèces signalés dans le document d'objectifs.

#### *Périmètre d'application et conditions d'éligibilité*

Cette mesure concerne l'ensemble des habitats forestiers du site. Le cas échéant, le contrat peut inclure des zones hors habitat, dans les limites du périmètre du site Natura 2000, si ces actions ont un effet améliorateur sur les espèces ou les habitats contigus.

Pas de seuil de surface.

Pour les espèces, le diagnostic initial précisera le périmètre.

#### *Engagements rémunérés*

#### **Le diagnostic :**

Le diagnostic est établit en concertation par la structure animatrice et/ou un expert si besoin, en lien avec le contractant ; il est en parallèle coordonné et validé par la structure animatrice. Il comporte un état des lieux initial de l'habitat et/ou des populations d'espèces visés, ainsi qu'un bilan des pratiques actuelles sur le milieu.

Le diagnostic précise la localisation du contrat, la surface concernée, la nature et le calendrier de réalisation des engagements.

Le diagnostic sert d'état de référence et doit justifier la pertinence de mise en œuvre de la mesure.

#### **Les engagements :**

- 8 Respecter, sur la durée du contrat, le programme d'action défini dans le diagnostic
- 8 Faire suivre la mesure par l'animateur du site s'appuyant sur un organisme de recherche ou d'experts reconnus
- 8 Opérations prévues et protocole de suivi validés par le CSRPN
- 8 Protocole de suivi prévu au document d'objectifs
- 8 Rapport de synthèse produit à posteriori par l'expert scientifique

#### *Conditions de mise en œuvre liées*

Voir les engagements valables pour toutes les mesures La durée de l'engagement est de cinq ans minimum.

#### *Aides- Coût de l'opération*

Calcul de l'indemnité, versé en un montant, sur la base d'un devis.

#### *Points de contrôle*

Respect des engagements, sur la base du diagnostic initial et vérification des travaux réalisés :

8 Surface traitée

- 8 Qualité de la régénération
- 8 Respect du projet établi dans le diagnostic
- 8 Présentation de photos prises avant et après travaux
- 8 Présentation du diagnostic

Pièces à fournir : factures originales acquittées de prestation.

#### *Suivi*

Chaque contrat devra faire l'objet d'un suivi technique par la structure animatrice selon un protocole préalablement établi qui comportera :

- 8 Un rapport d'installation de la mesure
- 8 Un échéancier de visites d'observations et/ou de mesure adapté avec compte-rendus
- 8 Un rapport final d'exécution

Tout ou partie de ce protocole alimentera le rapport scientifique.

Le contractant s'engagera à autoriser la visite de ses parcelles par la structure animatrice qui l'en aura averti au préalable.

# **F 27014 Investissements visant à informer les usagers de la forêt Mesure 11**

#### *Objectifs*

Inciter les usagers de la forêt à limiter l'impact de leurs activités sur les habitats d'intérêt communautaire.

#### *Habitats naturels et espèces visés prioritairement*

Tous les habitats et les espèces signalés dans le document d'objectifs.

#### *Périmètre d'application et conditions d'éligibilité*

Ensemble des secteurs forestiers du site. Cette mesure s'adresse principalement aux trois habitats de hêtraies. Elle accompagne obligatoirement une autre mesure forestière listée à l'arrêté préfectoral régional et accompagne un autre contrat.

Pour les espèces, le diagnostic initial précisera le périmètre.

#### *Engagements rémunérés*

#### **Le diagnostic :**

Le diagnostic est établit en concertation par la structure animatrice et/ou un expert si besoin, en lien avec le contractant ; il est en parallèle coordonné et validé par la structure animatrice. Il comporte un état des lieux initial de l'habitat et/ou des populations d'espèces visés, ainsi qu'un bilan des pratiques actuelles sur le milieu.

Le diagnostic précise la localisation du contrat, la nature et le calendrier de réalisation des engagements. Il mentionne également le nombre de panneaux à mettre en place.

Le diagnostic sert d'état de référence et doit justifier la pertinence de mise en œuvre de la mesure.

#### **Les engagements :**

- 8 Respecter, sur la durée du contrat, le programme d'action défini dans le diagnostic
- 8 Concevoir, fabriquer, poser et déposer, réparer des panneaux d'information
- 8 Etude et frais d'experts

#### *Conditions de mise en œuvre liées*

Voir les engagements valables pour toutes les mesures

#### *Aides Montant des travaux*

En raison de la diversité des objectifs et des multiples types de panneaux, le calcul de l'aide sur effectué sur la base d'un devis établi par le demandeur.

#### **Conception des panneaux** :

 $\frac{\text{300}}{2}$   $\frac{100}{2}$   $\frac{100}{2}$  cm panneau de 150 cm par 100 cm

#### **Fabrication** :

- **8** Panneau : 11 à 30  $\Theta$  panneau selon la taille (de 30 cm  $*$  50 cm à 60 cm  $*$  100 cm)
- $\boldsymbol{\mathsf{x}}$  Supports du panneau : 25 à 55 € selon la taille
- $\boldsymbol{\mathsf{x}}$  Sérigraphie (2 ou 4 couleurs) : 10 à 37 € selon la taille du panneau
- 8 Pose ou dépose : 1h de temps agent
- 8 Déplacement et adaptation à un nouveau contexte : 1h de temps agent
- 8 Rebouchage des trous laissés par les poteaux lors de la dépose : 1h de temps agent
- 8 Remplacement ou réparation des panneaux en cas de dégradation : 1h de temps agent

#### *Points de contrôle*

Respect des engagements, sur la base du diagnostic initial et vérification des travaux réalisés :

- 8 Positionnement, présence et état des panneaux sur le terrain
- 8 Présentation de photographies prises avant et après travaux
- 8 Présentation du diagnostic

Pièces à fournir : factures originales acquittées d'achat, de prestation.

#### *Suivi*

- 8 En cours de réalisation de travaux : en cas d'une difficulté technique de mise en œuvre des travaux, une évaluation conjointe entre l'opérateur et le contactant peut permettre un *réajustement du cahier des charges* de l'opération.
- 8 En fin de travaux : l'indicateur de suivi est *le nombre de panneaux* conformément au cahier des charges. Ceci devra immédiatement être porté à connaissance du service instructeur.
- 8 Après les travaux, et jusqu'à l'échéance du contrat, l'indicateur d'évolution de la mise en œuvre de la mesure le bon état de *lisibilité* des panneaux*.*

# 1.5. Mesures Natura 2000, hors cadre agricole et forestier

# 1.5.1. Synthèse des mesures Natura 2000, hors cadre forestier et agricole

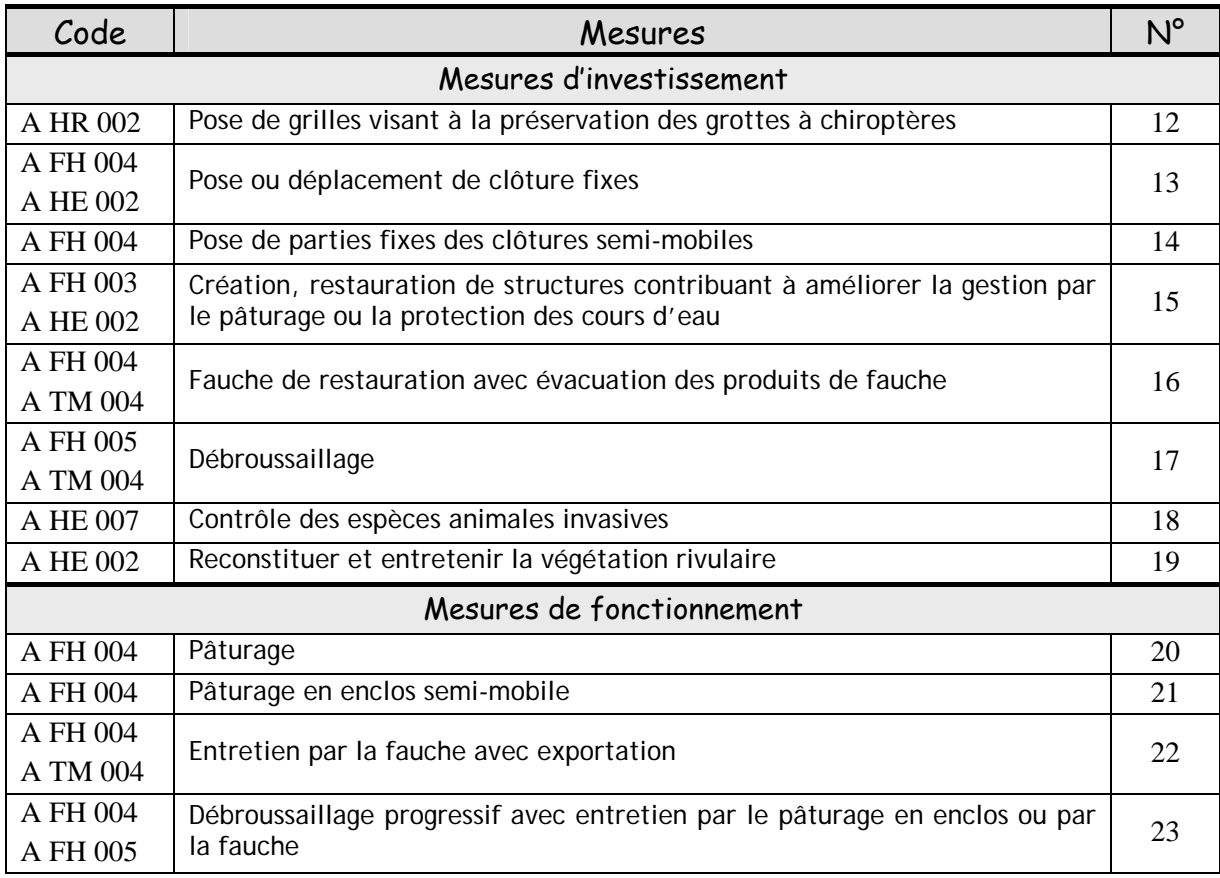

# 1.5.2. Descriptif des mesures

1.5.2.1. Mesures d'investissement

#### **A HR 002 Pose de grilles visant la préservation des grottes à chiroptères Mesure 12**

#### *Objectifs*

Préservation de l'habitat des chiroptères dont la plupart des espèces sont inscrites en annexe de la directive Habitats.

Limiter la fréquentation humaine des zones d'hibernation tout en laissant entrer les chiroptères.

#### *Habitats et espèces visés*

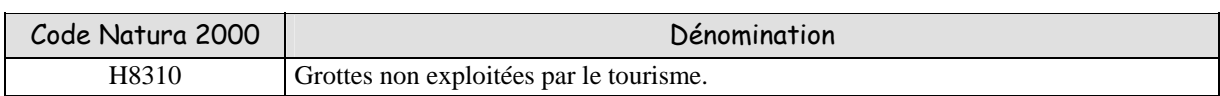

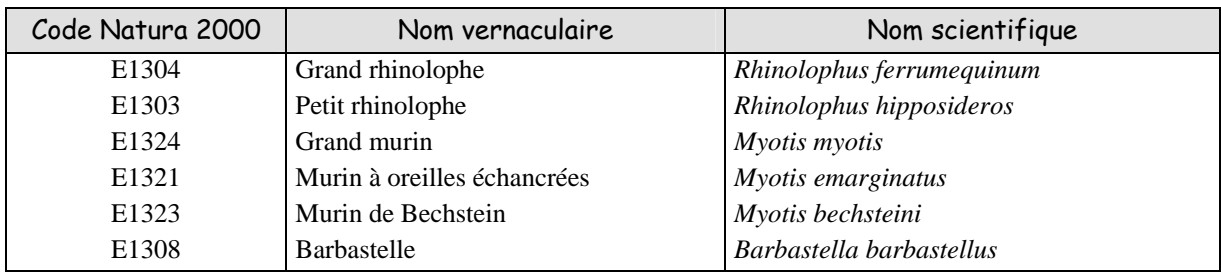

#### *Périmètre d'application et conditions d'éligibilité.*

Le périmètre d'application de cette mesure est l'ensemble concerne l'ensemble des habitats à chiroptères identifiés sur le site proposé pour le réseau Natura 2000.

Cette mesure s'adresse à toutes les personnes physiques ou morales concernées par les contrats Natura 2000.

#### *Engagements rémunérés.*

#### **Le diagnostic :**

Le diagnostic est établi par la structure la structure animatrice, en concertation avec le contractant et éventuellement un expert si besoin. Il comporte un état des lieux initial de l'habitat et/ou des populations d'espèces visés, ainsi qu'un bilan des pratiques actuelles sur le milieu.

Le diagnostic précise la localisation du contrat, la nature et le calendrier de réalisation des engagements. Il précise le type de grilles à utiliser et leur localisation.

Le diagnostic sert d'état de référence et doit justifier la pertinence de mise en œuvre de la mesure.

#### **Les engagements :**

- 8 Respecter, sur la durée du contrat, le programme d'action défini dans le diagnostic
- 8 Installer un système visant à limiter la fréquentation humaine des zones d'hibernation tout en laissant entrer les chiroptères

#### *Conditions de mise en œuvre liées.*

Voir les engagements valables pour toutes les mesures.

Les travaux devront être effectués en dehors de la période d'occupation par les chiroptères (selon qu'il s'agira d'une cavité d'hivernage ou de reproduction).

Le propriétaire ou l'ayant droit de la cavité s'engage à ne pas l'utiliser à des fins qui nuiraient aux colonies de chauves-souris.

#### *Aides.*

Le dédommagement se fera jusqu'à 80% du devis (100% sur dérogation).

#### *Points de contrôle.*

Respect des engagements, sur la base du diagnostic initial et vérification des travaux réalisés :

- 8 Présence de grille sur le terrain
- 8 Présentation de photographies prises avant et après travaux
- 8 Présentation du diagnostic

Pièces à fournir : factures originales acquittées des fournitures d'achat, de prestation.

#### *Suivi*

- 8 En cours de réalisation de travaux : en cas d'une difficulté technique de mise en œuvre des travaux, une évaluation conjointe entre l'opérateur et le contactant peut permettre *un réajustement du cahier des charges* de l'opération. Ceci devra immédiatement être porté à connaissance du service instructeur.
- 8 En fin de travaux : l'indicateur de suivi est la *fermeture effective* de la cavité conformément au cahier des charges.
- 8 Après les travaux, et jusqu'à l'échéance du contrat, l'indicateur d'évolution de la mise en œuvre de la mesure est *l'évolution de la population hivernante et/ou reproductrice* dans l'habitat, conformément au protocole de suivi du diagnostic.

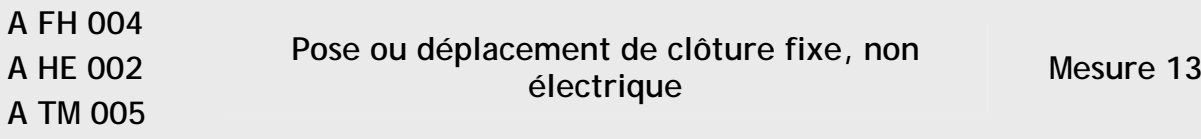

#### *Objectifs*

Installation de mesures de pâturage pour la gestion écologique des sites en :

- 8 isolant les aires de pâturage des surfaces consacrées à d'autres objectifs (possibilité de création d'exclos) en coteaux (A FH 004), mégaphorbaies ou tourbières (A TM 005).
- 8 évitant la dégradation des berges, du lit et de la qualité de l'eau par le piétinement et la divagation du bétail dans le lit mineur de l'habitat d'espèce « cours d'eaux » (A HE 002)
- 8 réaménageant le parcellaire d'exploitation en fonction des zones mises en protection.

#### *Habitats et espèces visés*

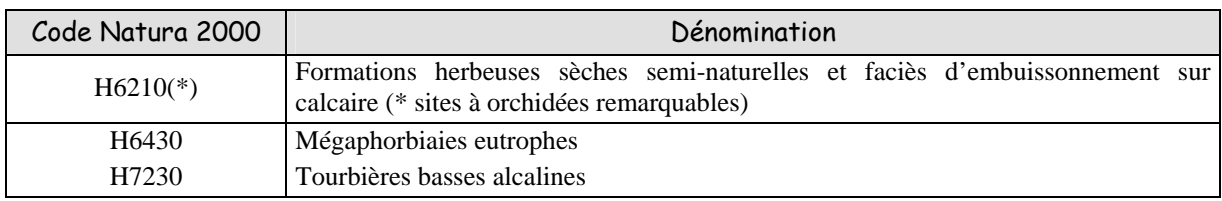

\* : habitat prioritaire

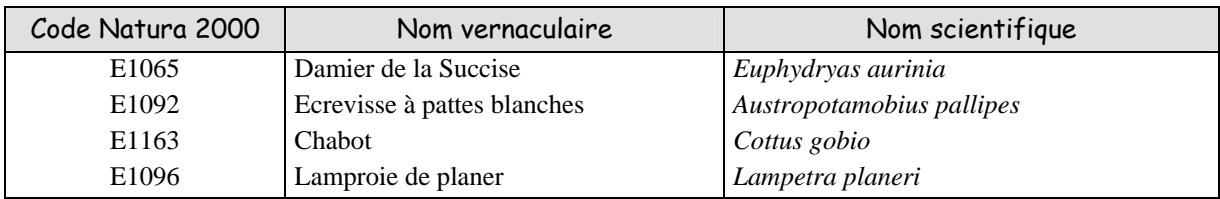

#### *Périmètre d'application et conditions d'éligibilité*

Le périmètre d'application de cette mesure est l'ensemble du site proposé pour le réseau Natura 2000.

Quand la clôture est liée à une mesure de pâturage :

- 8 si le contractant s'engage à installer la clôture dans les 6 premiers mois suivant la signature du contrat Natura 2000, cette mesure sera conditionnée par la contractualisation d'une mesure de pâturage sur le même site.
- 8 si le contractant ne peut pas installer la clôture dans les six premiers mois, il s'engage à mettre en place un pâturage visant à la gestion écologique du site dès l'année qui suit la fin de pose de la clôture. Cet engagement est valable pour une durée de 10 ans à compter de la date de signature du contrat Natura 2000.

Cette mesure s'adresse à toutes les personnes physiques ou morales concernées par les contrats Natura 2000.

#### *Engagements rémunérés*

#### **Le diagnostic :**

Le diagnostic est établi par la structure la structure animatrice, en concertation avec le contractant et éventuellement un expert si besoin. Il comporte un état des lieux initial de l'habitat et/ou des populations d'espèces visés, ainsi qu'un bilan des pratiques actuelles sur le milieu.

Le diagnostic précise la localisation du contrat, la nature et le calendrier de réalisation des engagements. Il précise le type de clôture à utiliser et leur localisation.

Le diagnostic sert d'état de référence et doit justifier la pertinence de mise en œuvre de la mesure.

#### **Les engagements :**

- 8 Respecter, sur la durée du contrat, le programme d'action défini dans le diagnostic
- 8 Effectuer ou faire effectuer les opérations suivantes :
	- pose de la clôture
	- déplacement de clôture
	- entretien de la clôture

#### *Conditions de mise en œuvre liées*

Voir les engagements valables pour toutes les mesures.

Pour le déplacement d'une clôture, le contractant déclare sur l'honneur qu'elle a moins de dix ans à la date de signature du contrat.

#### *Aide - Coûts de l'opération*

#### **Pour la pose des clôtures :**

- **8** Pour une pente moyenne allant de 0 à 25°, l'aide forfaitaire est estimée à 16  $\epsilon$ ml
- 8 Au-dessus de 25° d'inclinaison, il existe un surcoût et un danger générés par la pente. Le dédommagement se fera alors jusqu'à 80% du devis (100% sur dérogation)

#### **Pour le déplacement des clôtures :**

- $\mathbf{\times}$  L'aide à la dépose de la clôture à déplacer est estimée à 16  $\boldsymbol{\in}$ ml
- 8 La pose de la nouvelle clôture répond aux conditions ci-dessus

#### *Points de contrôle*

Respect des engagements, sur la base du diagnostic initial par vérification des travaux réalisés :

- 8 Présence et état de la clôture
- 8 Présentation de photographies prises avant et après travaux
- 8 Présentation du diagnostic

Pièces à fournir : factures originales acquittées des fournitures d'achat, de prestation. Mémoire de travaux sur l'honneur pour les réalisations en régie le cas échéant.

#### *Suivi*

- 8 En cours de réalisation de travaux : en cas d'une difficulté technique de mise en œuvre des travaux, une évaluation conjointe entre l'opérateur et le contactant peut permettre *un réajustement du cahier des charges* de l'opération. Ceci devra immédiatement être porté à connaissance du service instructeur.
- 8 En fin de travaux : l'indicateur de suivi est la *longueur de clôture* créée ou déplacée conformément au cahier des charges.
- 8 Après les travaux, et jusqu'à l'échéance après la signature du contrat, l'indicateur d'évolution de la mise en œuvre de la mesure est *l'évolution* de l'habitat visé, conformément au protocole de suivi du diagnostic.

#### **A FH 004 Pose des parties fixes des clôtures semi-mobiles Mesure 14**

#### *Objectifs*

Mise en place du pâturage pour la gestion écologique des sites.

Isoler les aires de pâturage des surfaces consacrées à d'autres objectifs (possibilité de création d'exclos, protection des toiles communautaires de Damier de la succise,etc…).

Adapter la pression de pâturage avec la capacité du milieu et les objectifs de maintien des habitats naturels.

#### *Habitats et espèces visés*

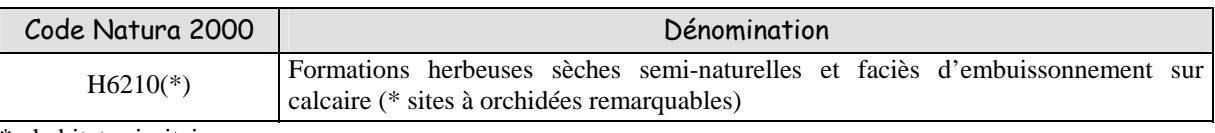

\* : habitat prioritaire

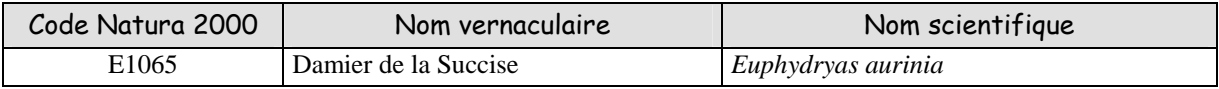

#### *Périmètre d'application et conditions d'éligibilité*

Le périmètre d'application de cette mesure est l'ensemble du site proposé pour le réseau Natura 2000. Cette mesure concerne les parcelles pour lesquelles le contractant souhaiterait ouvrir la clôture pour une partie de l'année.

Cette mesure est conditionnée par la contractualisation d'une mesure de pâturage sur le même site.

Cette mesure s'adresse à toutes les personnes physiques ou morales concernées par les contrats Natura 2000.

#### *Engagements rémunérés*

#### **Le diagnostic :**

Le diagnostic est établi par la structure la structure animatrice, en concertation avec le contractant et éventuellement un expert si besoin. Il comporte un état des lieux initial de l'habitat et/ou des populations d'espèces visés, ainsi qu'un bilan des pratiques actuelles sur le milieu.

Le diagnostic précise la localisation du contrat, la nature et le calendrier de réalisation des engagements.

Le diagnostic sert d'état de référence et doit justifier la pertinence de mise en œuvre de la mesure.

#### **Les engagements :**

- 8 Respecter, sur la durée du contrat, le programme d'action défini dans le diagnostic
- 8 Effectuer ou faire effectuer les opérations suivantes :
	- débroussaillage préalable si nécessaire
	- Pose des piquets de forces et des piquets d'angles servant à ancrer la clôture semi-mobile

#### *Conditions de mise en œuvre liées*

Voir les engagements valables pour toutes les mesures.

Les parties fixes de clôtures semi-mobiles doivent être entretenues après chaque phase de non utilisation.

#### *Aide - Coût de l'opération*

L'aide forfaitaire est estimée à 4 €ml de la partie fixe de la clôture.

#### *Points de contrôle*

Respect des engagements, sur la base du diagnostic initial par vérification des travaux réalisés :

- 8 Présence et état des parties fixes des clôtures
- 8 Présentation de photographies prises avant et après travaux
- 8 Présentation du diagnostic

Pièces à fournir : factures originales acquittées des fournitures d'achat, de prestation. Mémoire de travaux sur l'honneur pour les réalisations en régie le cas échéant.

#### *Suivi*

- 8 En cours de réalisation de travaux : en cas d'une difficulté technique de mise en œuvre des travaux, une évaluation conjointe entre l'opérateur et le contactant peut permettre *un réajustement du cahier des charges* de l'opération. Ceci devra immédiatement être porté à connaissance du service instructeur.
- 8 En fin de travaux : l'indicateur de suivi est la *longueur* de clôture semi-mobile conformément au cahier des charges.
- 8 Après les travaux, et jusqu'à l'échéance du contrat, l'indicateur d'évolution de la mise en œuvre de la mesure est *l'évolution des populations* dans l'habitat, conformément au protocole de suivi du diagnostic.

#### **A FH 003 A HE 002 Création – restauration de structures contribuant à améliorer la gestion par le pâturage ou la protection des cours d'eau Mesure 15**

#### *Objectifs*

Améliorer les conditions de pâturage en vue d'une meilleure gestion du milieu (A FH 003) Restaurer et préserver la qualité des cours d'eau en permettant l'abreuvement du bétail sans dégradation des berges, du lit et de la qualité de l'eau (A HE 002)

Réaménager le parcellaire d'exploitation en fonction des zones mises en protection.

#### *Habitats et espèces visés*

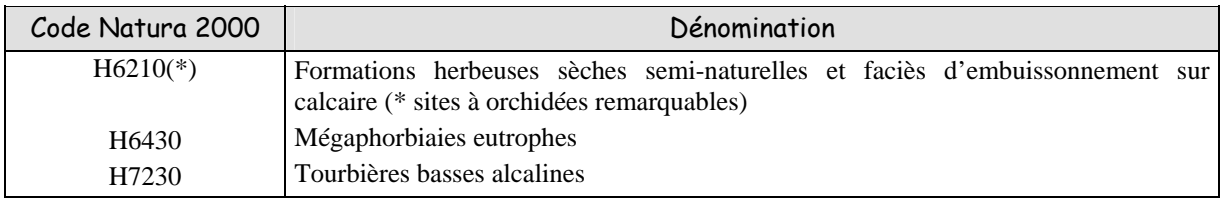

\* : habitat prioritaire.

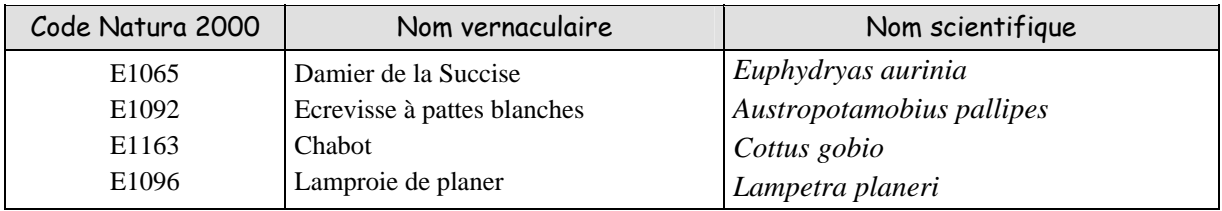

#### *Périmètre d'application et conditions d'éligibilité*

Le périmètre d'application de cette mesure est l'ensemble du site proposé pour le réseau Natura 2000. Cette mesure s'adresse à toutes les personnes physiques ou morales concernées par les contrats Natura 2000.

#### *Engagements rémunérés*

#### **Le diagnostic :**

Le diagnostic est établi par la structure la structure animatrice, en concertation avec le contractant et éventuellement un expert si besoin. Il comporte un état des lieux initial de l'habitat et/ou des populations d'espèces visés, ainsi qu'un bilan des pratiques actuelles sur le milieu.

Le diagnostic précise la localisation du contrat, la nature et le calendrier de réalisation des engagements.

Le diagnostic sert d'état de référence et doit justifier la pertinence de mise en œuvre de la mesure.

#### **Les engagements :**

- 8 Respecter, sur la durée du contrat, le programme d'action défini dans le diagnostic
- $\star$  Acheter et/ou installer :
	- parc de contention
	- abris pour animaux
	- abreuvoir
- passerelles pour bétail
- passages à gué

#### *Conditions de mise en œuvre liées*

Voir les engagements valables pour toutes les mesures.

L'emplacement, le nombre et le type des structures seront définis lors de la rédaction du programme d'action. Le contractant s'engage à respecter ces préconisations.

Obligation de maintenir et d'entretenir l'ouvrage fonctionnel pendant toute la durée du contrat.

Utilisation de bois naturellement imputrescible (Douglas, Mélèze, etc) et exclusion de bois traités.

*Remarque* : pour les travaux qui seront réalisés à l'intérieur du périmètre de l'arrêté de protection biotope « la Touques et ses affluents », une information préalable de l'ONEMA<sup>1</sup> doit être effectuée, pour avis officiel.

#### *Aides*

Le dédommagement se fera jusqu'à 80% du devis (100% sur dérogation).

#### *Points de contrôle*

Respect des engagements, sur la base du diagnostic initial par vérification des travaux réalisés :

- 8 Présence et état du ou des aménagements
- 8 Présentation de photographies prises avant et après travaux
- 8 Présentation du diagnostic

Pièces à fournir : factures originales acquittées de prestation et/ou d'achat, de location. Mémoire de travaux sur l'honneur pour les réalisations en régie le cas échéant.

#### *Suivi*

1

- 8 En cours de réalisation de travaux : en cas d'une difficulté technique de mise en œuvre des travaux, une évaluation conjointe entre l'opérateur et le contactant peut permettre *un réajustement du cahier des charges* de l'opération. Ceci devra immédiatement être porté à connaissance du service instructeur.
- 8 En fin de travaux : l'indicateur de suivi est *l'ouvrage opérationnel* conformément au cahier des charges.
- 8 Après les travaux, et jusqu'à l'échéance du contrat, l'indicateur d'évolution de la mise en œuvre de la mesure est *l'évolution des populations* dans l'habitat d'espèces, ou *l'état de conservation* de l'habitat d'intérêt communautaire conformément au protocole de suivi du diagnostic.

<sup>&</sup>lt;sup>1</sup> ONEMA : Office national de l'eau et des milieux aquatiques

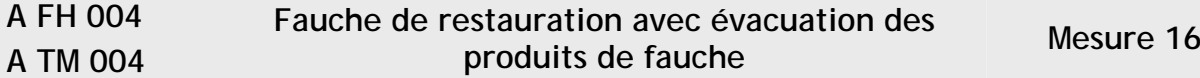

#### *Objectifs*

Ouvrir le milieu fermé par les graminées sociales (surtout *Brachypodium pinnatum*) en exportant la matière organique, ceci afin de restaurer le potentiel écologique des pelouses sèches semi-naturelles à orchidées remarquables (A FH 004).

Restaurer en limitant les dynamiques végétales inappropriées en mégaphorbiaies et tourbières (A TM 004)

Conserver ou rétablir l'oligotrophie du milieu.

#### *Habitats et espèces visés*

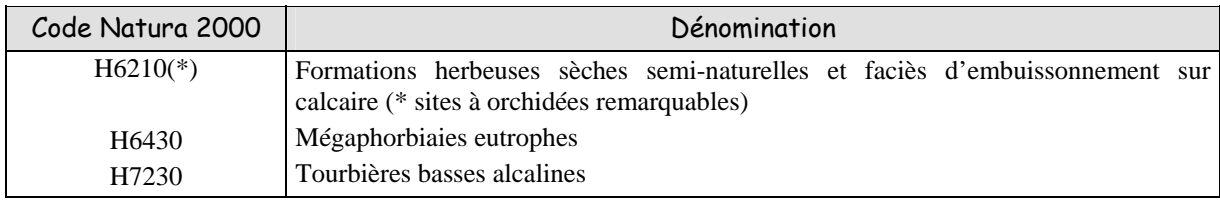

\* : habitat prioritaire.

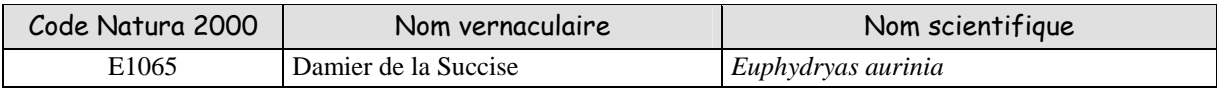

#### *Périmètre d'application et conditions d'éligibilité*

Le périmètre d'application de cette mesure est l'ensemble du site proposé pour le réseau Natura 2000. Le foin provenant de la fauche de la ou des parcelle(s) contractualisée ne devra pas être vendu, à

moins que les recettes de la vente soient déduites du montant du contrat.

Cette mesure s'adresse à toutes les personnes physiques ou morales concernées par les contrats Natura 2000.

#### *Engagements rémunérés*

#### **Le diagnostic :**

Le diagnostic est établi par la structure la structure animatrice, en concertation avec le contractant et éventuellement un expert si besoin. Il comporte un état des lieux initial de l'habitat et/ou des populations d'espèces visés, ainsi qu'un bilan des pratiques actuelles sur le milieu.

Le diagnostic précise la localisation du contrat, la surface concernée, la nature et le calendrier de réalisation des engagements. Il mentionne également les dates d'intervention et les éléments paysagers remarquables (haies, arbres, …) à maintenir.

Le diagnostic sert d'état de référence et doit justifier la pertinence de mise en œuvre de la mesure.

#### **Les engagements :**

- 8 Respecter, sur la durée du contrat, le programme d'action défini dans le diagnostic
- 8 Effectuer ou faire effectuer les opérations suivantes :
	- entretien de la parcelle par la fauche avec exportation des produits fauchés (celle-ci peut être suivie par du pâturage).

#### *Conditions de mise en œuvre liées*

Voir les engagements valables pour toutes les mesures.

- 8 En coteaux calcaires, la fauche s'effectuera lors de la première année de contractualisation, de préférence juste avant la floraison du Brachypode, c'est-à-dire en juin. Si le milieu est trop fragile pour être fauché en juin, on appliquera alors une fauche précoce en fin d'hiver pour favoriser l'appétence de la végétation
- <sup>8</sup> En mégaphorbiaies et tourbières basses, la fauche s'effectuera entre le 1<sup>er</sup> août et le 31 novembre
- 8 Maintien de la végétation naturelle
- $\times$  Pas de sursemis
- 8 Interdiction de labourer

#### *Aides – Coût de l'opération*

Le dédommagement se fera jusqu'à 80% du devis (100% sur dérogation) pour un montant plafonné à :

**8** Fauche et exportation des produits de fauche et de broyage :  $1000 - 3000$   $\oplus$ ha

Au coût des travaux proprement dit, peut s'ajouter le coût du transport du matériel : entre 1 et 2,2 € $Km$  TTC selon le type de matériel transporté et la distance.

#### *Points de contrôle*

Respect des engagements, sur la base du diagnostic initial par vérification des travaux réalisés :

- 8 Surface traitée, localisation et état de la ou les parcelle(s)
- 8 Date d'intervention
- 8 Devenir des produits de fauche
- 8 Présentation du diagnostic

Pièces à fournir : factures originales acquittées de prestation ou de location.

#### *Suivi*

- 8 En cours de réalisation de travaux : en cas d'une difficulté technique de mise en œuvre des travaux, une évaluation conjointe entre l'opérateur et le contactant peut permettre *un réajustement du cahier des charges* de l'opération. Ceci devra immédiatement être porté à connaissance du service instructeur.
- 8 En fin de travaux : l'indicateur de suivi est *la surface fauchée* conformément au cahier des charges.
- 8 Après les travaux, et jusqu'à l'échéance du contrat, l'indicateur d'évolution de la mise en œuvre de la mesure est *la mise en œuvre de mesures de fauche d'entretien ou de pâturage* conformément au protocole de suivi du diagnostic.

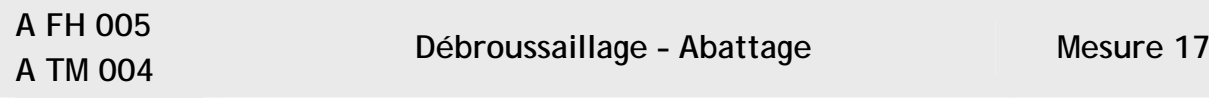

#### *Objectifs*

Restaurer les milieux ouverts.

Rétablir l'ensoleillement maximal et les conditions stationnelles chaudes favorables aux pelouses calcaires (A FH 005)

Conserver des habitats ouverts en limitant les dynamiques végétales inappropriées en mégaphorbiaies (A TM 004).

Conserver ou rétablir l'oligotrophie du milieu.

#### *Habitats et espèces visés*

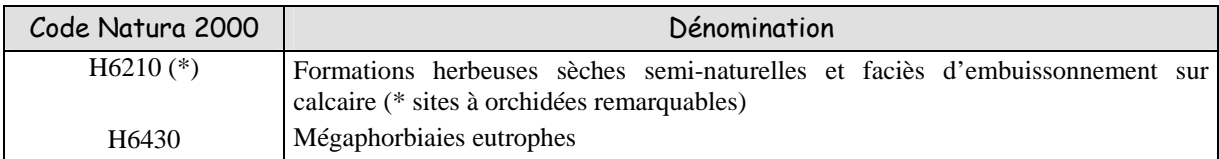

\* : habitat prioritaire

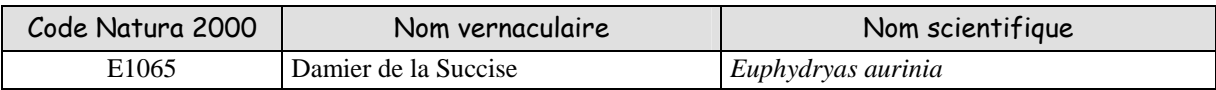

#### *Périmètre d'application et conditions d'éligibilité*

Le périmètre d'application de cette mesure est l'ensemble du site proposé pour le réseau Natura 2000.

Si le contractant s'engage à réaliser le débroussaillage dans les 6 premiers mois suivant la signature du contrat Natura 2000, cette mesure sera conditionnée par la contractualisation d'une mesure de pâturage ou de fauche sur le même site.

Si le contractant ne peut effectuer le débroussaillage dans les six premiers mois, il s'engage à mettre en place un pâturage ou une fauche annuels visant à la gestion écologique du site dès l'année qui suit la fin de pose de la clôture. Cet engagement est valable pour une durée de 10 ans à compter de la date de signature du contrat Natura 2000.

Cette mesure s'adresse à toutes les personnes physiques ou morales concernées par les contrats Natura 2000.

#### *Engagements rémunérés*

#### **Le diagnostic :**

Le diagnostic est établi par la structure la structure animatrice, en concertation avec le contractant et éventuellement un expert si besoin. Il comporte un état des lieux initial de l'habitat et/ou des populations d'espèces visés, ainsi qu'un bilan des pratiques actuelles sur le milieu.

Le diagnostic précise la localisation du contrat, la surface concernée, la nature et le calendrier de réalisation des engagements. Il mentionne également la nature du débroussaillage (partiel ou total), les dates d'intervention et les éléments paysagers remarquables (haies, arbres, …) à maintenir, les modalités de traitement des rémanents.

Le diagnostic sert d'état de référence et doit justifier la pertinence de mise en œuvre de la mesure.

#### **Les engagements :**

8 Respecter, sur la durée du contrat, le programme d'action défini dans le diagnostic

- 8 Effectuer ou faire effectuer les opérations suivantes :
	- la coupe des arbres et arbustes conformément au programme d'action établi
	- l'élimination des produits de coupe. L'élimination par brûlage est autorisée à condition qu'il n'existe pas d'arrêté (municipal ou préfectoral) l'interdisant. Une partie des troncs de plus de 25 cm de diamètre peut être débitée en rondins disposés en tas pour favoriser les insectes saproxyliques selon le programme d'action établi avec l'aide de l'animateur.

#### *Conditions de mise en œuvre liées*

Voir les engagements valables pour toutes les mesures.

Le débroussaillage sera effectué entre le 31 juillet et le 31 mars.

Les places de feu devront être choisies sur des secteurs de faible intérêt écologique (zones définies avec l'animateur), ou être réalisées sur tôle (méthode permettant l'exportation des cendres).

#### *Aides – Coût de l'opération*

Le dédommagement se fera jusqu'à 80% du devis (100% sur dérogation) pour un montant plafonné à :

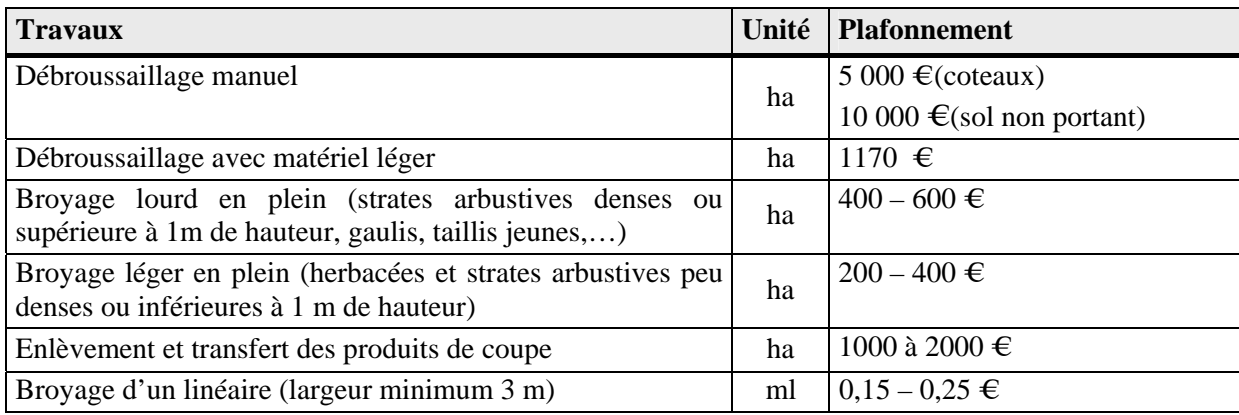

Au coût des travaux proprement dit, peut s'ajouter le coût du transport du matériel : entre 1 et 2,2 € $Km$  H.T. selon le type de matériel transporté et la distance.

#### *Points de contrôle*

Respect des engagements, sur la base du diagnostic initial par vérification des travaux réalisés :

- 8 Surface traitée, localisation et état de la parcelle
- 8 Date d'intervention
- 8 Modalités de traitement des rémanents
- 8 Présentation de photographies prises avant et après travaux
- 8 Mise en œuvre de mesures permettant le maintien de l'ouverture
- 8 Présentation du diagnostic

Pièces à fournir : factures originales acquittées de prestation ou de location.

#### *Suivi*

- 8 En cours de réalisation de travaux : en cas d'une difficulté technique de mise en œuvre des travaux, une évaluation conjointe entre l'opérateur et le contactant peut permettre *un réajustement du cahier des charges* de l'opération. Ceci devra immédiatement être porté à connaissance du service instructeur.
- 8 En fin de travaux : l'indicateur de suivi est *la surface débroussaillée* conformément au cahier des charges.
- 8 Après les travaux, et jusqu'à l'échéance du contrat, l'indicateur d'évolution de la mise en œuvre de la mesure est *la mise en œuvre de mesures de fauche d'entretien ou de pâturage* conformément au protocole de suivi du diagnostic.

#### **A HE 007 Contrôle des espèces animales invasives Mesure 18**

#### *Objectifs*

Régulation des espèces invasives : le Ragondin *(Myocastor coypus)* et le Rat Musqué *(Ondrata zibethicus)* 

#### *Habitats visés.*

Habitat d'espèces « cours d'eau » pour :

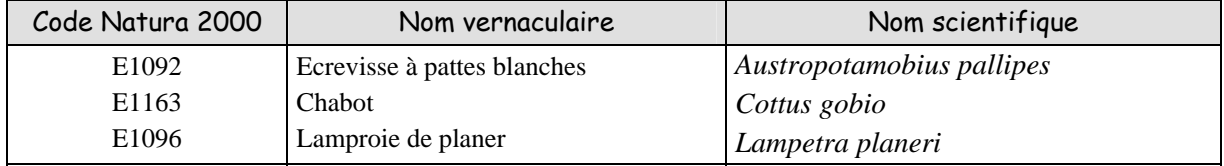

#### *Périmètre d'application et conditions d'éligibilité*

Le périmètre d'application de cette mesure est l'ensemble du site proposé pour le réseau Natura 2000. Cette mesure s'adresse à toutes les personnes physiques ou morales concernées par les contrats Natura 2000.

#### *Engagements rémunérés*

#### **Le diagnostic :**

Le diagnostic est établi par la structure la structure animatrice, en concertation avec le contractant et éventuellement un expert si besoin. Il comporte un état des lieux initial de l'habitat et/ou des populations d'espèces visés, ainsi qu'un bilan des pratiques actuelles sur le milieu.

Le diagnostic précise la localisation du contrat, la nature et le calendrier de réalisation des engagements. Il mentionne également les périodes d'intervention.

Le diagnostic sert d'état de référence et doit justifier la pertinence de mise en œuvre de la mesure.

#### **Les engagements :**

- 8 Respecter, sur la durée du contrat, le programme d'action défini dans le diagnostic
- 8 Fourniture de cages pièges (Pièges de catégorie 1 de l'arrêté modifié du 23 mai 1984)

#### *Conditions de mise en œuvre liées*

- 8 Utilisation de poison interdite
- 8 Encouragement aux méthodes de tir (grenaille acier) et déterrage
- 8 Libération des pièges d'espèces autres que Ragondins et Rats Musqués

#### *Aides– Coût de l'opération*

Le dédommagement se fera jusqu'à 80% du devis (100% sur dérogation) plafonné à 120 € par cage piège.

#### *Points de contrôle*

Respect des engagements, sur la base du diagnostic initial par vérification des travaux réalisés :

- $\times$  Localisation
- 8 Date d'intervention
- 8 Présentation du diagnostic

Pièces à fournir : factures originales acquittées de prestation et ou d'achat ou location de matériel.

#### *Suivi*

- 8 En cours de réalisation de travaux : en cas d'une difficulté technique de mise en œuvre des travaux, une évaluation conjointe entre l'opérateur et le contactant peut permettre *un réajustement du cahier des charges* de l'opération. Ceci devra immédiatement être porté à connaissance du service instructeur.
- 8 En fin de travaux : l'indicateur de suivi est *le nombre de pièges* installés conformément au cahier des charges.
- 8 Après les travaux, et jusqu'à l'échéance du contrat, les indicateurs d'évolution de la mise en œuvre de la mesure sont *le nombre d'animaux capturés* et *l'évolution des indices de populations* conformément au protocole de suivi du diagnostic.

#### **A HE 002 Reconstituer et entretenir la végétation rivulaire Mesure 19**

#### *Objectifs*

Tendre vers une ripisylve diversifiée en âges, essences et strates pour favoriser le fonctionnement de l'écosystème « cours d'eau ».

#### *Habitats visés.*

Habitat d'espèces « cours d'eau » pour :

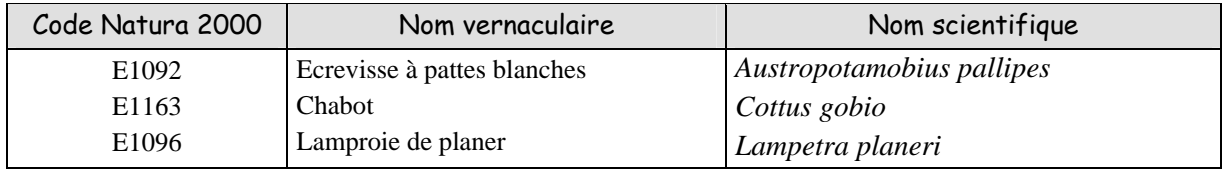

#### *Périmètre d'application et conditions d'éligibilité*

Le périmètre d'application de cette mesure est l'ensemble du site proposé pour le réseau Natura 2000.

En « linéaire » cette mesure s'applique sur une distance maximale de 10 m et minimale de 2 m de part et d'autre du lit mineur des cours d'eau.

En « bande boisée » cette mesure s'applique sur l'emprise des tangentes aux méandres du cours d'eau. La zone d'emprise est alors proposée dans le diagnostic préalable.

Cette mesure s'adresse à toutes les personnes physiques ou morales concernées par les contrats Natura 2000.

#### *Engagements rémunérés*

#### **Le diagnostic :**

Le diagnostic est établi par la structure la structure animatrice, en concertation avec le contractant et éventuellement un expert si besoin. Il comporte un état des lieux initial de l'habitat et/ou des populations d'espèces visés, ainsi qu'un bilan des pratiques actuelles sur le milieu.

Le diagnostic précise la localisation du contrat, la surface ou le linéaire concernés, la nature et le calendrier de réalisation des engagements. Il mentionne également les dates d'intervention.

Le diagnostic sert d'état de référence et doit justifier la pertinence de mise en œuvre de la mesure.

#### **Les engagements :**

- 8 Respecter, sur la durée du contrat, le programme d'action défini dans le diagnostic
- **8** Pose ou déplacement de clôtures en protection de la ripisylve conformément à la mesure  $N^{\circ}13$
- 8 Accompagnement de la dynamique de colonisation naturelle en « linéaire »
- 8 Plantation d'essences adaptées selon les préconisations du diagnostic initial en « bande boisée » et entretiens

La mesure N°2 peut s'appliquer pour la gestion de la ripisylve au terme du contrat de « création ». L'impact de la soustraction de surfaces agricoles sur le dispositif P.A.C d'une exploitation agricole doit être bien mesuré.

#### *Conditions de mise en œuvre liées*

- 8 Utilisation de produits phytocides interdite
- 8 Interdiction d'utiliser des essences non prescrites
- 8 Impossibilité d'installer ou de laisser s'installer une ripisylve dans l'habitat de « Mégaphorbiaies eutrophes » pour éviter la destruction de ce dernier

#### *Aides - Coût de l'opération*

- 8 L'accompagnement en dégagement et dépressage manuel ou mécanique léger de la colonisation naturelle en linéaire pendant 5 ans : 3000 €ha ou 5 €ml dans le cas d'un cordon rivulaire
- 8 La plantation et la protection, puis le dégagement annuel du dispositif « bande boisée » pendant 5 ans : 5000 €ha

#### *Points de contrôle*

Respect des engagements, sur la base du diagnostic initial par vérification des travaux réalisés :

#### **Accompagnement de la colonisation naturelle :**

- 8 Localisation et état des clôtures
- 8 Surface ou linaire travaillé
- 8 Date d'intervention
- 8 Présentation du diagnostic
- 8 Présentation de photographies avant et après les travaux

#### **Recréation :**

- 8 Surface ou linéaire de plantation
- 8 Présence d'une plantation ou d'un enrichissement
- 8 Densité de plantation à l'installation et en fin de contrat
- 8 Documents d'accompagnement du fournisseur du lot du plant
- 8 Présentation du diagnostic
- 8 Présentation de photographies avant et après les travaux

Pièces à fournir : factures originales acquittées du pépiniériste, de prestation, de location. Documents d'accompagnement des plants forestiers. Mémoire de travaux sur l'honneur pour les réalisations en régie le cas échéant.

#### *Suivi*

- 8 En cours de réalisation de travaux : en cas d'une difficulté technique de mise en œuvre des travaux, une évaluation conjointe entre l'opérateur et le contactant peut permettre *un réajustement du cahier des charges* de l'opération. Ceci devra immédiatement être porté à connaissance du service instructeur.
- 8 En fin de travaux : l'indicateur de suivi est *la surface d'emprise* de ripisylve ou le *linéaire de ripisylve* (dans le cas d'un cordon rivulaire) installés ou en voie d'installation conformément au cahier des charges.
- 8 Après les travaux, et jusqu'à l'échéance du contrat, l'indicateur d'évolution de la mise en œuvre de la mesure le *stade de développement* de la ripisylve conformément au protocole de suivi du diagnostic.

#### 1.5.2.2. Mesures de fonctionnement

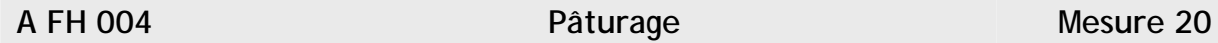

#### *Objectifs*

Empêcher la fermeture du milieu par les graminées sociales et par les ligneux. Favoriser l'hétérogénéité du milieu.

#### *Habitats et espèces visés*

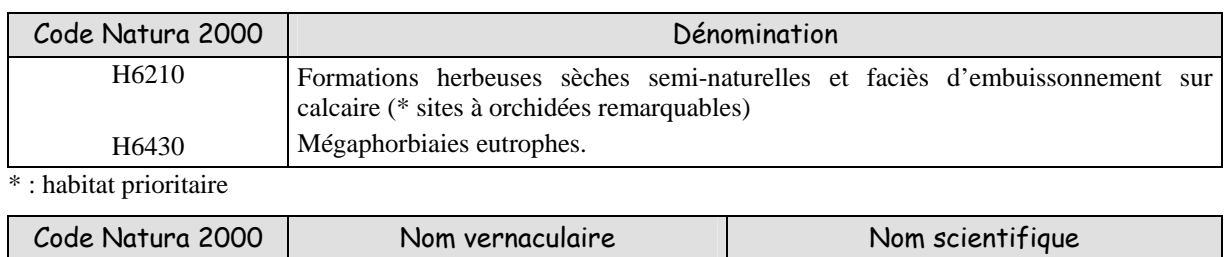

E1065 Damier de la Succise *Euphydryas aurinia* 

#### *Périmètre d'application et conditions d'éligibilité*

Le périmètre d'application de cette mesure est l'ensemble du site proposé pour le réseau Natura 2000. Cette mesure s'adresse à toutes les personnes physiques ou morales concernées par les contrats Natura 2000.

#### *Engagements rémunérés*

#### **Le diagnostic :**

Le diagnostic est établi par la structure la structure animatrice, en concertation avec le contractant et éventuellement un expert si besoin. Il comporte un état des lieux initial de l'habitat et/ou des populations d'espèces visés, ainsi qu'un bilan des pratiques actuelles sur le milieu.

Le diagnostic précise la localisation du contrat, la surface concernée, la nature et le calendrier de réalisation des engagements. Il mentionne également les éléments paysagers remarquables (haies, arbres, …) à maintenir et les périodes d'intervention.

Le diagnostic sert d'état de référence et doit justifier la pertinence de mise en œuvre de la mesure.

#### **Les engagements :**

- 8 Respecter, sur la durée du contrat, le programme d'action défini dans le diagnostic
- 8 Effectuer les opérations suivantes :
	- entretien de la parcelle par pâturage (exceptionnellement il peut y avoir une fauche avec exportation au cas où le pâturage serait impossible)
	- le chargement instantané ne doit pas dépasser 1 UGB/ha et le chargement moyen ne doit pas dépasser 0,5 UGB/ha/an. Le diagnostic pourra pondérer cette valeur à la hausse en fonction de la surface totale de l'herbage, cumulant habitat et prairies hors habitat
	- tenue d'un cahier de pâturage et des interventions comportant au minimum le nom de l'intervenant, le nom du site, la race utilisée, la date d'arrivée sur le site, la date de départ, le nombre d'animaux
	- suivi de l'état sanitaire des animaux

#### *Conditions de mise en œuvre liées*

Voir les engagements valables pour toutes les mesures.

Traitement sanitaire des animaux avec des produits peu rémanents : seule l'utilisation de l'Avermectine (Ivermectine et molécules voisines) est interdite. La prophylaxie devra être minimale et en dehors des parcelles.

#### *Aide - Coût de l'opération.*

L'aide correspond au coût de surveillance et suivi du troupeau estimé à :

- $\frac{\text{350}}{\text{eha}/\text{an}}$  pour les structures gestionnaires de l'environnement
- $\frac{\mathsf{x}}{8}$  90 €ha/an pour les particuliers

#### *Points de contrôle.*

Respect des engagements, sur la base du diagnostic initial par vérification des travaux réalisés :

- 8 Surface traitée
- 8 Localisation et état de la parcelle
- 8 Date d'intervention
- 8 Absence de traitement chimique (sauf dérogation), niveau de chargements, prophylaxie
- 8 Présentation du diagnostic

Pièces à fournir : cahier de pâturage et des interventions.

#### *Suivi*

- 8 En cours de contrat, en cas d'une difficulté technique de mise en œuvre, une évaluation conjointe entre l'opérateur et le contactant peut permettre *un réajustement du cahier des charges* de l'opération. Ceci devra immédiatement être porté à connaissance du service instructeur.
- 8 L'indicateur d'évolution de la mise en œuvre de la mesure est *le bon état de l'habitat* conformément au protocole de suivi du diagnostic.

### **A FH 004 Pâturage en enclos semi-mobile Mesure 21**

#### *Objectifs*

Empêcher la fermeture du milieu par les graminées sociales et par les ligneux. Favoriser l'hétérogénéité du milieu.

#### *Habitats et espèces visés.*

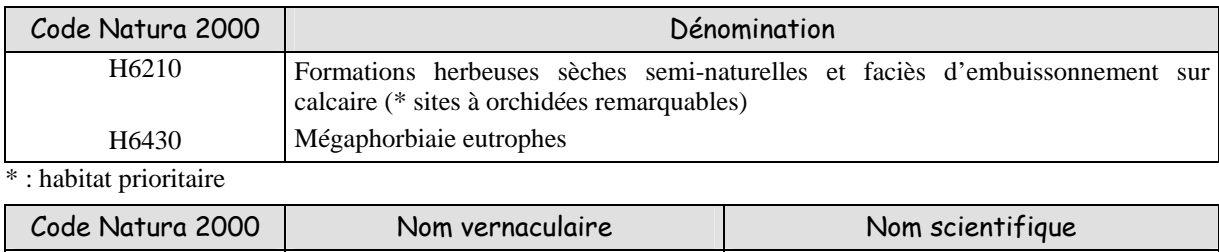

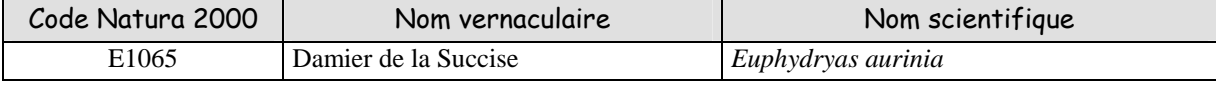

#### *Périmètre d'application et conditions d'éligibilité*

Le périmètre d'application de cette mesure est l'ensemble du site proposé pour le réseau Natura 2000. Cette mesure s'adresse à toutes les personnes physiques ou morales concernées par les contrats Natura 2000.

#### *Engagements rémunérés*

#### **Le diagnostic :**

Le diagnostic est établi par la structure la structure animatrice, en concertation avec le contractant et éventuellement un expert si besoin. Il comporte un état des lieux initial de l'habitat et/ou des populations d'espèces visés, ainsi qu'un bilan des pratiques actuelles sur le milieu.

Le diagnostic précise la localisation du contrat, la surface concernée, la nature et le calendrier de réalisation des engagements. Il mentionne également les éléments paysagers remarquables (haies, arbres, …) à maintenir et les périodes d'intervention.

Le diagnostic sert d'état de référence et doit justifier la pertinence de mise en œuvre de la mesure.

#### **Les engagements :**

- 8 Respecter, sur la durée du contrat, le programme d'action défini dans le diagnostic
- 8 Effectuer les opérations suivantes :
	- installation des parties mobiles de la clôture
	- entretien de la parcelle par pâturage (exceptionnellement il peut y avoir une fauche avec exportation au cas où le pâturage serait impossible)
	- le chargement instantané ne doit pas dépasser 0,50 UGB/ha. Le diagnostic pourra pondérer cette valeur à la hausse en fonction de la surface totale de l'herbage, cumulant habitat et prairies hors habitat
	- tenue d'un cahier de pâturage et des interventions comportant au minimum le nom de l'intervenant, le nom du site, la race utilisée, la date d'arrivée sur le site, la date de départ, le nombre d'animaux
	- suivi de l'état sanitaire des animaux

#### *Conditions de mise en œuvre liées*

Voir les engagements valables pour toutes les mesures.

Traitement sanitaire des animaux avec des produits peu rémanents : seule l'utilisation de l'Avermectine (Ivermectine et molécules voisines) est interdite. La prophylaxie devra être minimale et en dehors des parcelles.

#### *Aide - Coût de l'opération*

L'aide correspond au coût de surveillance et suivi du troupeau estimé à :

- 8 350 €/ha/an pour les structures gestionnaires de l'environnement
- $\frac{\mathsf{x}}{8}$  115 €/ha/an pour les particuliers

#### *Points de contrôle*

Respect des engagements, sur la base du diagnostic initial par vérification des travaux réalisés :

- 8 Surface traitée
- 8 Présence des parties fixes des clôtures
- 8 Localisation et état de la parcelle
- 8 Date d'intervention
- 8 Absence de traitement chimique (sauf dérogation), niveau de chargements, prophylaxie
- 8 Présentation du diagnostic

Pièces à fournir : cahier de pâturage et des interventions.

#### *Suivi*

- 8 En cours de contrat, en cas d'une difficulté technique de mise en œuvre, une évaluation conjointe entre l'opérateur et le contactant peut permettre *un réajustement du cahier des charges* de l'opération. Ceci devra immédiatement être porté à connaissance du service instructeur.
- 8 L'indicateur d'évolution de la mise en œuvre de la mesure est *le bon état de l'habitat* conformément au protocole de suivi du diagnostic.

## **A FH 004 A TM 004 Entretien par la fauche avec exportation Mesure 22**

#### *Objectifs*

Empêcher la fermeture du milieu par les ligneux. Maintien de l'oligotrophie du sol.

#### *Habitats et espèces visés*

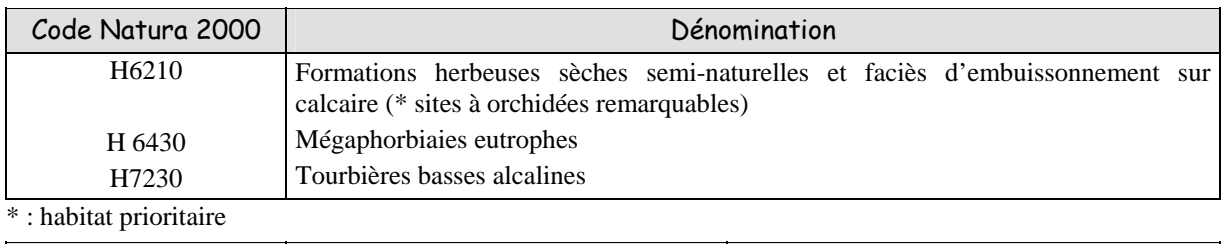

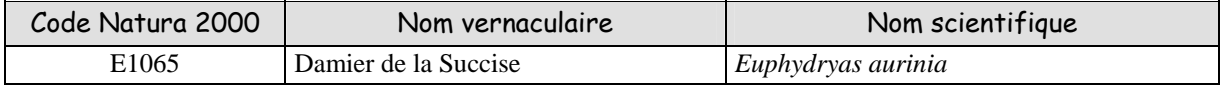

#### *Périmètre d'application et conditions d'éligibilité*

Le périmètre d'application de cette mesure est l'ensemble du site proposé pour le réseau Natura 2000. Cette mesure s'adresse à toutes les personnes physiques ou morales concernées par les contrats Natura 2000.

#### *Engagements rémunérés*

#### **Le diagnostic :**

Le diagnostic est établi par la structure la structure animatrice, en concertation avec le contractant et éventuellement un expert si besoin. Il comporte un état des lieux initial de l'habitat et/ou des populations d'espèces visés, ainsi qu'un bilan des pratiques actuelles sur le milieu.

Le diagnostic précise la localisation du contrat, la surface concernée, la nature et le calendrier de réalisation des engagements. Il mentionne également les éléments paysagers remarquables (haies, arbres, …) à maintenir et les périodes d'intervention.

Le diagnostic sert d'état de référence et doit justifier la pertinence de mise en œuvre de la mesure.

#### **Les engagements :**

- 8 Respecter, sur la durée du contrat, le programme d'action défini dans le diagnostic
- 8 Effectuer les opérations suivantes :
	- fractionner les interventions dans l'espace et dans le temps afin d'obtenir une mosaïque dans la structure de la végétation et de limiter le choc de la coupe rase
	- entretien de la parcelle par la fauche avec exportation des matériaux fauchés (celle-ci peut être suivie par du pâturage, les rejets et les repousses seront alors plus appétants et seront consommés plus facilement)

#### *Engagements non rémunérés*

Voir les engagements valables pour toutes les mesures.

Si on choisit un mode de fauche par rotation : le site est divisé en plusieurs parcelles enherbées qui seront fauchées à tour de rôle.

Laisser une bande refuge si la parcelle est entièrement fauchée (cas des petites parcelles).

Les places de feu, si brûlage, devront être situées sur des secteurs de faible intérêt écologique (zones définies avec l'animateur) ou sur des tôles (méthode permettant une exportation des cendres facilitée).

#### *Aide - Coût de l'opération*

#### **Pour la fauche avec tracteur, l'aide est estimée à :**

- $\frac{\text{2}}{8}$  1 100 €ha/an pour les structures gestionnaires de l'environnement
- $\frac{\mathsf{x}}{\mathsf{x}}$  545  $\bigoplus$ ha/an pour les particuliers

#### **Pour la fauche avec débroussailleuse manuelle (pour les pentes de plus de 20°, la fauche mécanisée devient impossible) l'aide est estimée à :**

- $\frac{\text{380}}{1880 \text{ +} \text{4}}$  880 €ha/an pour les structures gestionnaires de l'environnement
- $\frac{\mathsf{x}}{230 \in \text{hafan}}$  pour les particuliers

#### *Points de contrôle*

Respect des engagements, sur la base du diagnostic initial par vérification des travaux réalisés :

- 8 Surface traitée
- 8 Localisation et état de la parcelle
- 8 Date d'intervention
- 8 Devenir des produits de fauche
- 8 Présentation du diagnostic

Pièces à fournir : factures originales acquittées de prestation ou de location. Mémoire de travaux sur l'honneur pour les réalisations en régie le cas échéant.

#### *Suivi*

- 8 En cours de contrat, en cas d'une difficulté technique de mise en œuvre, une évaluation conjointe entre l'opérateur et le contactant peut permettre *un réajustement du cahier des charges* de l'opération. Ceci devra immédiatement être porté à connaissance du service instructeur.
- 8 L'indicateur d'évolution de la mise en œuvre de la mesure est *le bon état de l'habitat* conformément au protocole de suivi du diagnostic.

#### **A FH 004, A FH 005 Débroussaillage progressif avec entretien par le pâturage en enclos ou par la fauche Mesure 23**

#### *Objectifs*

Effectuer un débroussaillage progressif sur la durée du contrat de manière à gagner des surfaces de pelouses sur les fruticées. Le cas échéant, maintenir par débroussaillages partiels une mosaïque dans laquelle la pelouse est significativement présente.

Limiter ou canaliser l'envahissement forestier.

Rétablir l'ensoleillement maximal et les conditions stationnelles chaudes favorables aux pelouses calcicoles.

Conserver ou rétablir l'oligotrophie du milieu.

#### *Habitats et espèces visés*

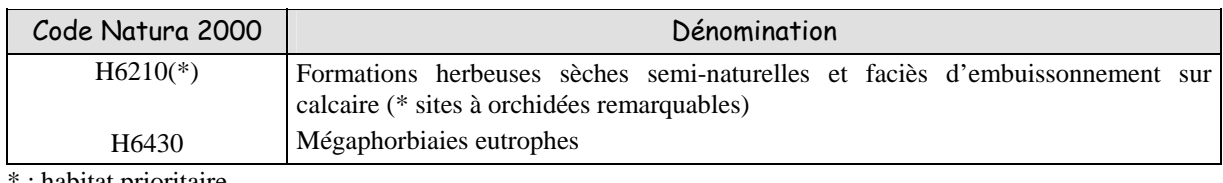

: habitat prioritaire

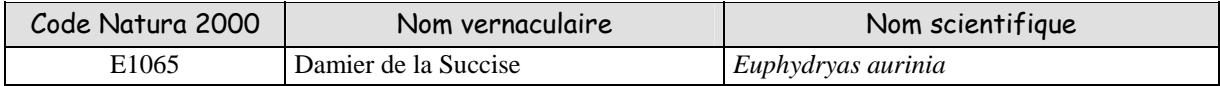

#### *Périmètre d'application et conditions d'éligibilité*

Le périmètre d'application de cette mesure est l'ensemble du site proposé pour le réseau Natura 2000. Cette mesure s'adresse à toutes les personnes physiques ou morales concernées par les contrats Natura 2000.

Cette mesure est conditionnée par le respect du cahier des charges :

- 8 soit de la mesure d'entretien par pâturage en enclos fixe ou en enclos semi-mobile
- 8 soit de la mesure entretien par la fauche avec exportation

#### *Engagements rémunérés*

#### **Le diagnostic :**

Le diagnostic est établi par la structure la structure animatrice, en concertation avec le contractant et éventuellement un expert si besoin. Il comporte un état des lieux initial de l'habitat et/ou des populations d'espèces visés, ainsi qu'un bilan des pratiques actuelles sur le milieu.

Le diagnostic précise la localisation du contrat, la surface concernée, la nature et le calendrier de réalisation des engagements. Il mentionne également les éléments paysagers remarquables (haies, arbres, …) à maintenir et les périodes d'intervention.

Le diagnostic sert d'état de référence et doit justifier la pertinence de mise en œuvre de la mesure.

#### **Les engagements :**

- 8 Respecter, sur la durée du contrat, le programme d'action défini dans le diagnostic
- 8 Effectuer les opérations suivantes :
	- faire diminuer la surface d'embroussaillement selon les proportions décrites dans le programme d'action
- éliminer des produits de coupe. L'élimination par brûlage est autorisée dans la condition qu'il n'existe pas d'arrêté (municipal ou préfectoral) l'interdisant. Une partie des troncs de plus de 25 cm de diamètre peut être débitée en rondins disposés en tas pour favoriser les insectes saproxylophages selon le programme d'action établi avec l'aide de l'animateur.
- entretenir la parcelle par le pâturage ou par la fauche avec exportation des matériaux fauchés (dans le cas d'un pâturage, les engagements rémunérés sont les mêmes que pour la mesure pâturage ou en enclos semi-mobile ; dans le cas d'une fauche, les engagements rémunérés sont les mêmes que pour la mesure entretien par la fauche avec exportation).

#### *Conditions de mise en œuvre liées :*

Voir les engagements valables pour toutes les mesures.

Le débroussaillage sera effectué entre le 31 juillet et le 31 mars.

Maintien des haies, des arbres creux, des espèces ligneuses à valeur patrimoniale ou protégées.

Les places de feu, si brûlage, devront être situées sur des secteurs de faible intérêt écologique (zones définies avec l'animateur) ou sur des tôles (méthode permettant une exportation des cendres facilitée).

Dans le cas où cette mesure s'accompagne d'un pâturage, les engagements non rémunérés sont les mêmes que pour la mesure pâturage ou enclos semi-mobile.

Dans le cas où cette mesure s'accompagne d'une fauche, les engagements non rémunérés sont les mêmes que pour la mesure entretien par la fauche avec exportation.

#### *Aide - Coût de l'opération*

L'aide est calculée sur devis dans le diagnostic initial en combinaison des mesures de débroussaillage (mesure d'investissement) et d'entretien par fauche avec exportation ou pâturage ou pâturage en enclos semi-mobiles (se référer à ces fiches).

#### *Points de contrôle*

Respect des engagements, sur la base du diagnostic initial par vérification des travaux réalisés :

- 8 Surface traitée
- 8 Localisation et état de la parcelle
- 8 Date d'intervention
- 8 Devenir des produits de fauche
- 8 Présentation du diagnostic

Pièces à fournir : factures originales acquittées de prestation ou de location. Mémoire de travaux sur l'honneur pour les réalisations en régie le cas échéant.

#### *Suivi*

- 8 En cours de contrat, en cas d'une difficulté technique de mise en œuvre, une évaluation conjointe entre l'opérateur et le contactant peut permettre *un réajustement du cahier des charges* de l'opération. Ceci devra immédiatement être porté à connaissance du service instructeur.
- 8 L'indicateur d'évolution de la mise en œuvre de la mesure est *le bon état de l'habitat* conformément au protocole de suivi du diagnostic.

# **2. Mesures agro-environnementales pouvant être souscrites dans le cadre agricole**

### 2.1. Synthèse des mesures proposées dans le cadre agricole

Depuis le début de l'année 2007, l'outil retenu au niveau national pour la mise en œuvre de Natura 2000 sur les parcelles agricoles correspond donc aux mesures agro-environnementales territorialisées.

Toutefois en 2006, des Contrats d'Agriculture Durable (CAD) incluant des mesures adaptées au site Natura 2000 de la Haute Vallée de la Touques ont été signés. Dans ce cadre, la seule mesure contractualisée sur le site est la suivante :

### **Enjeu environnemental : préservation de la diversité biologique**

La souscription de cette action est obligatoire.

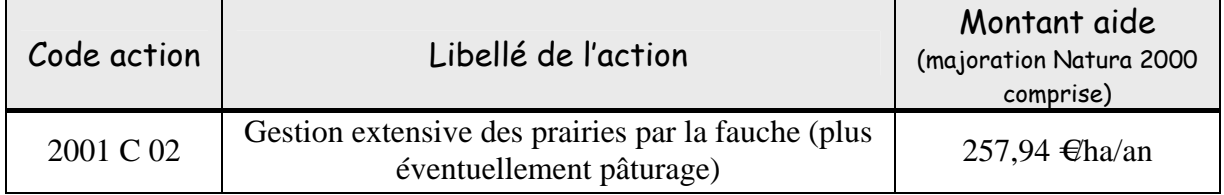

Enfin, les mesures agro-environnementales retenues dans le cadre des MAETER début 2007, sont les suivantes pour le site Natura 2000 de la Haute Vallée de la Touques et ses affluents :

- 8 Mesure « BN\_TOUQ\_HE1 » : Préservation des mégaphorbiaies eutrophes
- 8 Mesure « BN\_TOUQ\_HE2 » : Préservation des Pelouses sèches semi-naturelles et des faciès d'embuissonnement sur calcaire
- 8 Mesure 1 « BN\_TOUQ\_HE3 » : Préservation des prairies mésophiles et prairies mésophiles marneuses
- 8 Mesure 2 « BN\_TOUQ\_HE4 » : Préservation des prairies mésophiles et prairies mésophiles marneuses

## 2.2. Descriptif des mesures proposées dans le cadre agricole

Les MAETER locales pouvant faire l'objet d'évolutions annuelles, il a été chois au moment de la rédaction du document d'objectifs d'intégrer leurs cahiers des charges dans un tome particulier du document d'objectifs (Tome 2 bis – Cahier des charges des secteurs agricoles).